# $\operatorname{INFO0025}$  - Cours de compilateurs et systèmes d'écriture des compilateurs Implémentation d'un compilateur de z-matrices.

Adrien Kunysz, Sam Kyritsoglou

16 mai 2006

# Table des matières

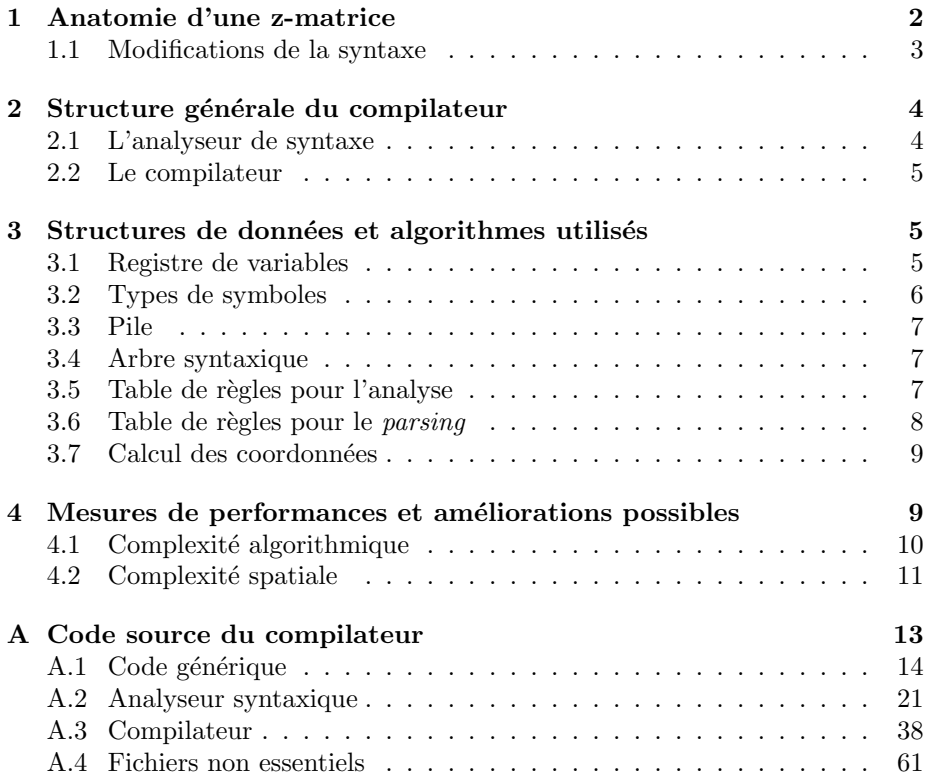

### <span id="page-1-0"></span>1 Anatomie d'une z-matrice

Une z-matrice est une manière pratique de représenter une molécule en utilisant des coordonnées relatives. Par exemple, une molécule d'éthane dans la configuration éclipsée pourra être représentée par :

```
C
C 1 1.5173893
H 2 1.11721396 1 107.8021607
H 2 1.11205843 1 111.37226 3 -122.3562469
H 2 1.11783779 1 107.4581078 3 115.7104335
H 1 1.1169207 2 111.0770073 3 0
H 1 1.11712199 2 111.0150133 5 0.8782819
H 1 1.11702994 2 110.9935404 6 120.0975124
```
Chaque ligne représente un atome et commence avec le symbole de cet atome. Les six champs suivants sont en fait des groupes de deux nombres, le premier indiquant l'atome auquel on fait référence («  $1$  » indiquant l'atome défini à la première ligne,...), le second déterminant un angle ou une distance par rapport à cette référence. On a donc zéro à trois groupes pour chaque définition d'atome :

- $-$  le premier groupe indique la distance entre l'atome défini et l'atome de référence ;
- $-$  le deuxième groupe détermine l'angle formé par les deux atomes de référence et l'atome défini ;
- $-$  le troisième indique l'angle dièdre entre le plan formé par les trois atomes de référence et celui défini par les deux premiers atomes de référence et le nouvel atome.

On remarque que le premier atome défini n'a pas besoin de référence puisqu'il est lui même la position de référence de tous les autres atomes. La position du deuxième atome ne nécessite quant à elle que d'être définie par sa distance au premier. De la même manière, le troisième atome n'a besoin que d'une distance et d'un angle pour être positionné sans ambiguïté tandis que l'on a besoin de connaître l'angle dièdre de tous les atomes à partir du quatrième.

Cette notation est assez pratique car elle permet de définir précisement et manuellement la position des atomes dans une molécule de proche en proche et redessiner la molécule quand on en connaît sa z-matrice est assez facile. De même, lors de l'étude de la dynamique vribrationnel des molécules, la z-matrice permet de reperrer directement quels sont les atomes ou groupes d'atomes en mouvement et quelles types de mouvement.

La notation z-matrice permet aussi d'utiliser des variables – qui sont en fait  $constants - \hat{a}$  la place de la valeur directe des angles et distances. Ces variables sont déclarées et définies après la z-matrice chacune sur une ligne contenant son nom et sa valeur. Par exemple, pour d´efinir la variable CC qui contient la valeur 1,517 389 3, on écrira CC 1.5173893.

Notre compilateur prend donc en entrée une z-matrice et calcule les coordonnées cartésiennes de chaque atome. Si on reprend l'exemple de la molécule d'éthane, on obtiendra un résultat comme celui ci :

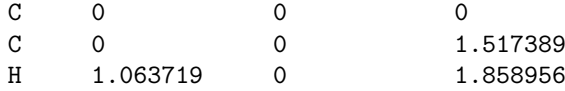

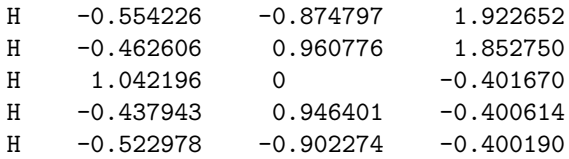

Dans le cadre de modélisation de molécules, les différentes relations permettant le calcul d'énergie utilisent les coordonnées cartésiennes. Dès lors, l'utilisation de ces dernières permet une utilisation directe des relations, sans transformation supplémentaire.

#### <span id="page-2-0"></span>1.1 Modifications de la syntaxe

Pour rendre la syntaxe d'une z-matrice analysable par la méthode vue au cours, nous avons été contraints de la modifier un peu.

La première modification a été d'ignorer les retours à la ligne car leur prise en compte complique sensiblement l'élaboration de règles de grammaire cohérentes. La séparation entre deux définitions d'atomes ou de variables est donc signalée par une virgule. De même, pour séparer les définitions des atomes et celles des variables, nous avons choisi d'utiliser le point d'exclamation.

Une autre modification qui a dû être apportée concerne le regroupement des couples « atome de référence »-« distance/angle ». Pour éviter toute ambiguïté, nous les avons simplement encadrés par des parenthèses.

Enfin, nous avons exclu la possibilité d'avoir une molécule ne contenant qu'un seul atome.

La syntaxe z-matrice en notation BNF devient donc :

```
<zmat> ::= <molecule> | <molecule> <excl> <declarations>
<declarations> ::= <declaration> | <declaration> <comma> <declarations>
<declaration> ::= <var> <num>
<molecule> ::= <var> <comma> <atom1> |
                 <var> <comma> <atom1> <comma> <atom2> |
                 <var> <comma> <atom1> <comma> <atom2> <comma> <atoms>
<atoms> ::= <atom> | <atom> <comma> <atoms>
<atom1> ::= <var> <couple>
<atom2> ::= <var> <couple> <couple>
<atom> ::= <var> <couple> <couple> <couple>
<couple> ::= <openpar> <num> <val> <closepar>
\langle \text{val} \rangle ::= \langle \text{num} \rangle | \langle \text{var} \rangleavec les symboles terminaux :
```

```
\text{Sum} > : := -?[0-9] + (.[0-9] + )?<var> ::= [A-Za-z][A-Za-z0-9]*
\langle \text{excl}\rangle ::= !
<comma> ::= ,
<sub>openpar</sub> ::= (</sub>
<closepar> ::= )
```
On remarque que syntaxiquement les numéros de référence des atomes sont des nombres réels. Il convient donc de vérifier que ce sont bien des naturels par après, ce qui est fait dans la fonction translater.c:double2uint (page [51,](#page-50-0) ligne [90\)](#page-52-0).

### <span id="page-3-0"></span>2 Structure générale du compilateur

Le compilateur est composé de deux programmes principaux : l'analyseur de syntaxe qui s'occupe de générer la table SR et les structures de données qui seront utilisées par le compilateur et le compilateur lui même qui est chargé d'analyser et traduire les z-matrices.

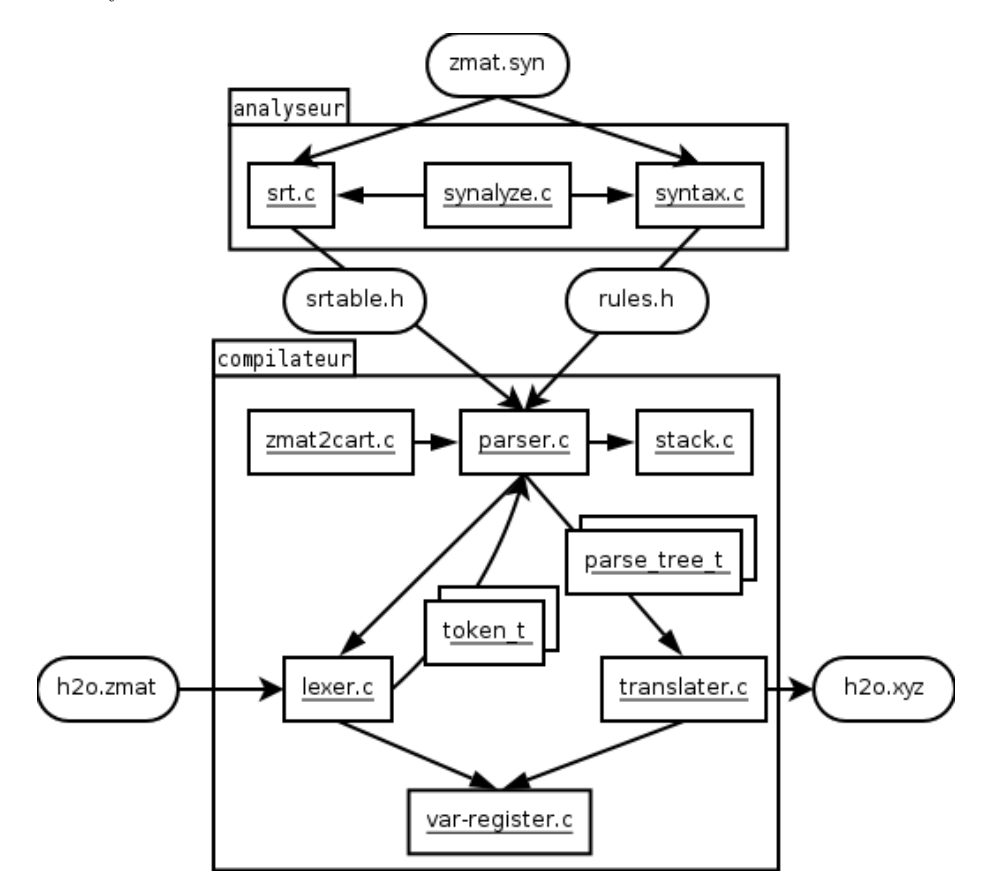

Fig. 1 – Architecture du compilateur.

#### <span id="page-3-1"></span>2.1 L'analyseur de syntaxe

Pour que la syntaxe puisse être assez facilement modifiée, nous l'avons placée dans un fichier indépendant syntaxes/zmat.syn (page [21\)](#page-20-1). Ce fichier contient la syntaxe sous forme de macros C qui sont inclus par les fichiers srt.c (page [33\)](#page-32-0) et syntax.c (page [27\)](#page-26-0). Lors de la compilation de ces fichiers, la syntaxe est automatiquement placée dans un tableau de structures pour être analysée par srt.c:srt build (page [33,](#page-32-0) ligne [114\)](#page-34-0) et syntax.c:syntax dumpc (page [27,](#page-26-0) ligne [198\)](#page-30-0) qui génèrent les fichiers includes/srtable.h et includes/srt.h. Ces fichiers contiennent respectivement la table SR et les règles syntaxiques sous forme de code source C qui sera inclus par le compilateur. Cette méthode rend l'analyseur complètement indépendant de la grammaire.

De plus, l'utilisation de macros pour définir les structures de données représentant les règles syntaxiques dans l'analyseur permet de réduire fortement les risques d'erreurs de programmation. Au lieu de devoir maintenir manuellement plusieurs structures interdépendantes, on définit entièrement chaque règle par un seul macro qui génère les structures nécessaires automatiquement.

En revanche, cette méthode gaspille assez bien de mémoire puisque la lar-geur du tableau de règles syntax.c:rules (page [27,](#page-26-0) ligne [37\)](#page-27-0) correspond à la longueur de la plus longue règle. Cependant, ce gaspillage n'a lieu que dans l'analyseur de syntaxe et n'affecte pas le compilateur en lui même.

Les vérifications sur la syntaxe effectuées par syntax.c:rules\_check (page [27,](#page-26-0) ligne [76\)](#page-28-0) restent très basiques et il est nécessaire de vérifier manuellement qu'il n'existe pas de r`egle dont la partie droite est suffixe d'une autre. Les conflits de  $shift/reduce$  sont par contre bien détectés par  $str.c:str.set$  (page [33,](#page-32-0) ligne [47\)](#page-33-0).

#### <span id="page-4-0"></span>2.2 Le compilateur

Le compilateur est composé du lexer qui traduit le flux en entrée en symboles terminaux, du parser qui transforme cette suite de symboles terminaux en un arbre syntaxique et du traducteur qui est appellé par le parser après chaque réduction pour analyser l'arbre. Le lexer place les noms de variables qu'il trouve dans un registre de variables qui est utilisé ensuite par le traducteur.

Contrairement à ce que peut faire croire le schéma, le parser n'utilise pas directement la table SR et le tableau de règles syntaxiques. Il y accède via les fonc-tions inline includes/srt.h:srt\_get (page [32,](#page-31-0) ligne [19\)](#page-31-1) et includes/syntax.h:get\_rules\_ending\_with  $(page 22, ligne 118)$  $(page 22, ligne 118)$  $(page 22, ligne 118)$  $(page 22, ligne 118)$  qui effectuent des vérifications supplémentaires sur les accès de manière à détecter plus facilement les erreurs de programmation. Pour éviter les ralentissements inhérents à ces vérifications, il est possible de les désactiver simplement à la compilation. De plus, l'attribut *inline* permet de faire en sorte que les appels à ces fonctions soient remplacés par les accés directs aux tableaux correspondants, ce qui augmente considérablement la vitesse d'accès aux  $\acute{e}$ léments des tableaux. L'utilisation de la compilation conditionnelle grâce aux macros RULES\_FILE et SRT\_FILE permet de s'assurer que seules ces fonctions d'accès et leurs tableaux associés se retrouvent dans le programme final, de manière à économiser la mémoire gaspillée par le tableau de règles utilisé dans l'analyseur.

Le lexer tient à jour un compteur de lignes permettant de localiser les erreurs de syntaxe. Cependant, certaines erreurs ne sont détectées que plusieurs lignes plus tard. Cela signifie que lorsque le compilateur affiche un numéro de ligne pour une erreur, elle se trouve à cette ligne ou avant.

### <span id="page-4-1"></span>3 Structures de données et algorithmes utilisés

#### <span id="page-4-2"></span>3.1 Registre de variables

Le registre de variable doit permettre d'associer des nombres à virgule flottante à des chaînes de caractères et de retrouver le nombre efficacement sur base du nom de la variable. Pour cela, nous avons décidé d'utiliser trois tableaux :

– var-register.c:var names (page [38,](#page-37-1) ligne [21\)](#page-38-0) qui contient les pointeurs vers les chaînes de caractères contenant les noms des variables ;

- var-register.c:var\_values (page [38,](#page-37-1) ligne [26\)](#page-38-1) qui contient les valeurs associées aux variables;
- une table de hachage maintenue par la fonction standard hsearch dont les cl´es sont les noms des variables et les valeurs sont les index des variables dans les deux autres tableaux.

 $\AA$  chaque variable est associée un entier positif unique entre zéro et  $\texttt{MAX\_VARS\_COUNT}$ . Cet identifiant est la valeur associée au nom de la variable dans la table de hachage. Elle est aussi l'index de la variable dans les tableaux var\_names et var\_values.

Lorsque le lexer génère une variable sur base des caractères d'entrée, il appelle var-register.c:register var (page [38,](#page-37-1) ligne [28\)](#page-38-2) qui l'ajoute au registre si elle n'y est pas encore et retourne son identifiant. Par la suite, on se référera toujours `a la variable en utilisant son identifiant et non son nom. Le traducteur associe par la suite une valeur à cette variable via var-register.c:register\_setval (page [38,](#page-37-1) ligne [72\)](#page-39-0) et la récupère le moment venu en utilisant var-register.c:register\_id2val (page [38,](#page-37-1) ligne [65\)](#page-39-1).

Initialement nous avons utilisé une skiplist<sup>[1](#page-5-1)</sup> que nous avons implémentée nous même à la place de la table de hachage. Lors des tests avec de grosses zmatrices, nous nous sommes vite apercus que le plus clair du temps d'exécution du compilateur était passé dans les accès à cette skiplist. Plutôt que d'essayer de réinventer la roue à nouveau, nous avons préféré utiliser les fonctions de table de hachage d'Unix. Après cette modification, les temps d'accès au registre de variables se sont vus considérablement diminués. Il est à noter que c'est la seule partie de notre code qui est un peu moins portable. Le reste se voulant entièrement conforme au standard ISO C99.

#### <span id="page-5-0"></span>3.2 Types de symboles

Les types de symboles includes/syntax.h:symbol\_t (page [22,](#page-21-0) ligne [29\)](#page-22-0) sont une énumération des classes syntaxiques et symboles terminaux de la syntaxe. Les symboles sont numérotés de 0 à S\_LAST. Les symboles les plus proches de zéro sont les symboles terminaux (de TK\_FIRST à TK\_LAST). Les classes syntaxiques sont situées après, de S\_FIRST à S\_LAST. Le symbole S\_DV est un alias pour la variable distinguée, S\_ZMAT dans notre cas. Un symbole spécial S\_INVALID qui n'est présent dans aucune règle valide se trouve après S\_LAST. En pratique, l'énumération dans le cas de notre syntaxe pourrait être représentée comme ceci :

|                | typedef enum $\{$  |
|----------------|--------------------|
| $\overline{2}$ | TKNUM, $// \theta$ |
|                | TK_VAR,            |
| $\overline{4}$ | $/* \ldots */$     |
|                | TK_CLOSEPAR,       |
| 6              | SZMAT,             |
|                | S_DECLARATIONS,    |
| 8              | $/* \ldots */$     |

<span id="page-5-1"></span><sup>&</sup>lt;sup>1</sup>Une *skiplist* est une structure de donnée à équilibrage probabiliste permettant d'associer une clé à une valeur de manière presque aussi efficace qu'un arbre AVL mais plus facile à implémenter. Voir par exemple « Skip Lists : A Probabilistic Alternative to Balanced Trees » par William Pugh.

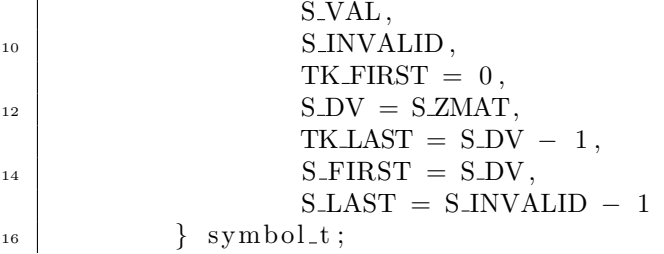

Comme tout ce qui est dépendant de la syntaxe, cette énumération est générée automatiquement par le préprocesseur C sur base du fichier syntaxes/zmat.syn (page [21\)](#page-20-1).

#### <span id="page-6-0"></span>3.3 Pile

La pile du parser est simplement une liste liée de tableaux. En plus des opérations classiques d'une pile (push, pop, peek), celle-ci a la particularité de permettre de retrouver le  $n^{\rm e}$  élément sans le retirer de la pile  $via$  stack.c:stack\_peek (page [17,](#page-16-0) ligne [133\)](#page-19-0) et de retirer les n derniers éléments grâce à stack.c:stack\_discard (page [17,](#page-16-0) ligne [92\)](#page-18-0).

Pour éviter de devoir parcourir plusieurs tableaux lors d'une recherche de règle pendant une tentative de réduction, la taille des tableaux est fixée à deux fois la taille de la plus grande règle syntaxique.

#### <span id="page-6-1"></span>3.4 Arbre syntaxique

L'arbre syntaxique est simplement composé de nœuds includes/parser.h:parse\_tree\_t (page [45,](#page-44-0) ligne [15\)](#page-44-1) contenant deux pointeurs de nœuds – un fils et un frère – et un symbole de type includes/lexer.h:token t (page [40,](#page-39-2) ligne [15\)](#page-39-3). Un symbole est d´efini par un type et une valeur. La valeur n'a un sens que pour les nœuds terminaux dont le type est TK\_VAR ou TK\_NUM. Dans le premier cas c'est un identifiant de variable et dans le second un réel.

On remarque que l'on aurait sans doute pu gagner de la mémoire au prix d'une complexité accrue du code en exploitant le fait que seuls les nœuds terminaux (qui n'ont donc pas de fils) ont une valeur.

#### <span id="page-6-2"></span>3.5 Table de règles pour l'analyse

Le tableau syntax.c:rules (page [27,](#page-26-0) ligne [37\)](#page-27-0) des règles syntaxiques utilisées pour l'analyse de la syntaxe est généré par le préprocesseur C. C'est un tableau à deux dimensions : chaque élément du premier niveau contient le tableau des parties droites des règles dont la partie gauche est l'index (avec un décalage de S\_DV). Par exemple, la règle

<zmat> ::= <molecule> | <molecule> <excl> <declarations>

sera représentée par un tableau de includes/syntax.h:right\_part\_t (page [22,](#page-21-0) ligne [62\)](#page-23-0) comme ceci :

```
right\_part\_t zmatrules [] = \{\{ \text{ len } = 1, \text{ right } = \{ \text{ SMOLECULE } \} \},{ \}. len = 3, . right = { SMOLECULE, TKEXCL, SDECLARATIONS }},
\{ \text{ len } = 0, \text{ right } = \{ \text{ SIMVALID } \} \}\}:
```
7

qui se trouvera à l'index S\_ZMAT - S\_DV du tableau rules de premier niveau. Chaque tableau de second niveau est terminé par une règle invalide.

#### <span id="page-7-0"></span>3.6 Table de règles pour le *parsing*

Le tableau de règles syntaxiques utilisé dans le parser n'est pas organisé de la même manière que celui de l'analyseur car il ne doit pas répondre aux mêmes besoins. Dans le cas du parser, on doit pouvoir retrouver la plus longue règle correspondant `a une suite de symboles donn´ee (le haut de la pile). Pour cela nous avons choisi de regrouper les r`egles par leur dernier symbole et de les trier dans ces groupes selon leur longueur. En pratique, dans le cas de la syntaxe z-matrice, l'élément S\_COUPLE du tableau rules\_ending\_with contiendra un pointeur vers un tableau de pointeurs de includes/syntax.h:rule t (page [22,](#page-21-0) ligne [48\)](#page-22-1) défini comme ceci :

```
// la partie droite de la regle la plus longue se terminant par S_COUPLE
   static const symbol_t r_end_rS_COUPLE0 [4] = \{TK_VAR, S_COUPLE, S_COUPLE, S_COUPLE
\left\{ \begin{array}{c} 4 \end{array} \right\};
   // la regle la plus longue se terminant par S_COUPLE
6 \text{ } | \text{static const rule}. r_end_S_COUPLE0 = {
            . left = SATOM,
\vert . len = 4,
            . right = r_{end_r}rS_COUPLE0_{10} };
   // la partie droite de la 2eme regle la plus longue se terminant par S_COUPLE
_{12} static const symbol_t r_end_rS_COUPLE1 [3] = {
           TK_VAR, S_COUPLE, S_COUPLE
14 };
   // la 2eme regle la plus longue se terminant par S_COUPLE
_{16} static const rule_t r_end_S_COUPLE1 = {
            . left = S\text{ATOM2},
18 . len = 3,
            . right = r-end-rS-COUPLE1
20// la partie droite de la regle la plus courte se terminant par S_COUPLE
_{22} static const symbol_t r_end_rS_COUPLE2 [2] = {
           TK_VAR, S_COUPLE
24 };
   // la regle la plus courte se terminant par S_COUPLE
26 static const rule_t r_end_S_COUPLE2 = {
            . left = SATION1,
28 . len = 2,
            . right = r_{end-r}S-COUPLE230 \mid \};
   // le tableau des regles se terminant par S_COUPLE vers lequel
32 // on mettra un pointeur dans rules_ending_with [S_C\text{OUPLE}]\static const rule_t *r_ends_S_COUPLE [4] = \{34 &r end S COUPLE0 , &r end S COUPLE1 , &r end S COUPLE2 , NULL
   \};
```
La recherche de la règle la plus longue correspondant au sommet de la pile s'effectuera alors simplement en parcourant le tableau associé au dernier symbole de la pile. Le tableau étant trié selon la longueur des règles, la première concordance sera la bonne. Cet algorithme, implémenté dans parser.c:reduce (page [46,](#page-45-0) ligne [69\)](#page-46-0), est loin d'être optimal dans le cas général mais pour des règles syntaxiques qui sont en petit nombre et de longueurs réduites, il convient tout à fait.

#### <span id="page-8-0"></span>3.7 Calcul des coordonnées

La conversion des coordonnées relatives vers les coordonnées cartésiennes qui a lieu dans translater.c:rel2cart (page [51,](#page-50-0) ligne [294\)](#page-56-0) doit être effectuée dans l'ordre de déclaration de la z-matrice. En effet, le calcul des coordonnées d'un atome nécessite la connaissance des coordonnées de trois atomes auxquels il fait référence.

- La méthode de calcul dépend de la position de l'atome dans la z-matrice :
- $-$  le premier atome est défini à l'orgine des axes ;
- la position du second se situe sur l'axe  $z$ , à la distance définie par rapport au premier atome ;
- le troisième atome se situe dans le plan  $xz$ . Dès lors, ces coordonnées sont calculées par projection sur les axes  $x$  et  $z$  de la distance par rapport à l'atome de référence, augmentées respectivement des coordonnées en  $x$  et en z de ce dernier.

Au delà du troisième atome, la méthode de calcul est identique pour tous les atomes. On peut résumer ce problème à trouver la position d'un point A, tout en connaissant la position de trois autres points, B, C et D, la distance  $||AB||$ , l'angle  $\widehat{ABC}$  et l'angle formé par les plans déterminés par  $BCD$  et  $ABC$ .

On peut résoudre ce problème de la manière suivante, telle que représenté sur la figure [2.](#page-9-1) Soient le vecteur normal au plan  $BCD \ \overrightarrow{V_1} = \overrightarrow{CB} \wedge \overrightarrow{CD}$  et  $\overline{V_2} = \overline{V_1} \wedge \overline{CB}$  parallèle au plan  $BCD$  et perpendiculaire à  $\overline{CB}$ . Remarquons  $q\bar{v}_2 - \bar{v}_1 \wedge \bar{v}_2$  paramete au plan  $D\bar{v}_2$  et  $D\bar{v}_1$  perpendicularité a  $\bar{v}_2$ . Remarqueus vecteurs orthogonales et de normes unitaires.

Soient  $\overrightarrow{V_3}$  la somme des projection de  $\overrightarrow{V_1}$  et  $\overrightarrow{V_2}$  sur la droite  $CB$  et  $\overrightarrow{V_4}$  le résultat de l'inverse de la différence des projection de  $\overrightarrow{V_3}$  et  $\overrightarrow{CB}$  sur la droite AB. Ces deux opérations permettent un alignement du vecteur  $\overrightarrow{V}_4$  sur le segment  $AB$ . On obtient alors les coordonnées de  $A$  par la somme des coordonnées de  $B$ et de  $||AB|| \cdot \overrightarrow{V_4}$ .

Cet algorithme de transformation de coordonnées est largement basé sur le programme Cart de DAVID LAUVERGNAT<sup>[2](#page-8-2)</sup>.

# <span id="page-8-1"></span>4 Mesures de performances et améliorations possibles

Le *profilage* du compilateur nous a permis de détecter et améliorer un certain nombre de points critiques au niveau des performances mais toutes les optimisations possibles n'ont pas été réalisées aussi bien par manque de temps que par souci de garder un code assez simple.

<span id="page-8-2"></span><sup>2</sup>[http ://www.lcp.u-psud.fr/Pageperso/lauvergnat/cart/cart.html](http://www.lcp.u-psud.fr/Pageperso/lauvergnat/cart/cart.html)

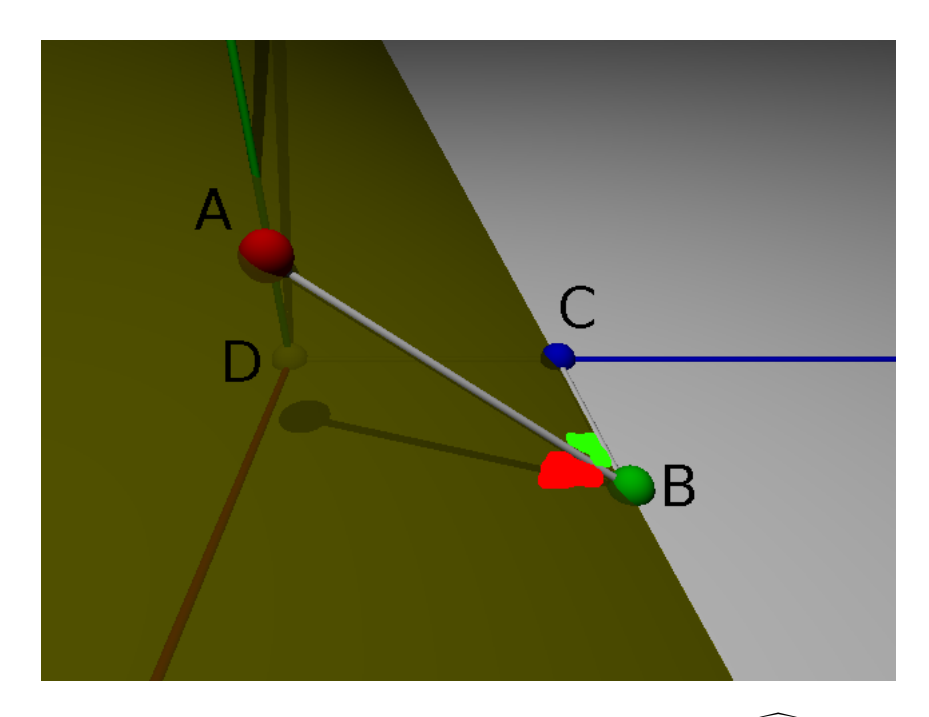

FIG.  $2 - L'$ angle dièdre entre les deux plans en rouge, l'angle  $\widehat{ABC}$  en vert.

#### <span id="page-9-1"></span><span id="page-9-0"></span>4.1 Complexité algorithmique

L'optimisation manquante la plus évidente se trouve sans doute dans la recherche de règle correspondant au sommet de la pile dans parser.c:reduce  $(page 46, ligne 69). L'algorithme parcourt toutes les règles se terminant par le$  $(page 46, ligne 69). L'algorithme parcourt toutes les règles se terminant par le$  $(page 46, ligne 69). L'algorithme parcourt toutes les règles se terminant par le$  $(page 46, ligne 69). L'algorithme parcourt toutes les règles se terminant par le$  $(page 46, ligne 69). L'algorithme parcourt toutes les règles se terminant par le$ dernier élément de la pile de la plus longue à la plus courte jusqu'à trouver une correspondance sans jamais exploiter les données qu'il aurait pu récolter auparavant. Les mesures indiquent que c'est effectivement un des endroits dans lequel le compilateur passe le plus de temps. Cependant, cette perte de temps n'est pas si significative que l'on pourrait le croire et l'amélioration de cette partie nécessiterait de compliquer assez fortement le code.

En pratique, gprof indique que lorsque le nombre d'atomes augmente dans la z-matrice, le temps passé dans la traduction augmente plus vite que celui passé à rechercher la règle correspondant à une réduction. La fonction la plus intéressante à optimiser serait donc translater.c:rel2cart (page [51,](#page-50-0) ligne [294\)](#page-56-0). Améliorer l'algorithme semble difficile mais il serait sans doute possible de gagner un peu de temps avec une réécriture de la fonction en assembleur ou en Fortran (qui a la réputation d'être très rapide pour ce type d'application).

Un profilage ligne par ligne montre qu'il est sans doute possible d'accélérer lexer.c:lex next (page [41,](#page-40-0) ligne [120\)](#page-43-0) en utilisant notre propre tampon de lec-ture ainsi que parser.c:new\_ptree (page [46,](#page-45-0) ligne [28\)](#page-45-1) et parser.c:free\_tree\_down (page [46,](#page-45-0) ligne [177\)](#page-48-0) en utilisant un tableau de parse tree t au lieu d'appeller systématiquement malloc et free pour gérer les nœuds de l'arbre. Cependant, ces modifications compliqueraient significativement le code pour un gain de performances minime.

Nous n'avons pas particulièrement cherché à optimiser l'analyseur de syntaxe

| temps $(\%)$ | appels  | nom               | temps $(\%)$ | appels   | nom               |
|--------------|---------|-------------------|--------------|----------|-------------------|
| 18.75        |         | print_atoms       | 21.64        |          | print_atoms       |
| 15.83        | 1007234 | reduce            | 14.14        | 4861374  | reduce            |
| 12.92        | 1710848 | lex.next          | 12.06        | 8292058  | lex_next          |
| 11.53        |         | parse             | 11.30        |          | parse             |
| 11.25        | 1007234 | on_reduce         | 10.35        | 4861374  | on_reduce         |
| 4.17         | 103624  | register_setval   | 4.82         | 13153432 | stack_push        |
| 4.03         | 1007234 | stack_discard     | 4.00         | 14584120 | stack_peek        |
| 3.89         | 3021700 | stack_peek        | 3.79         | 430694   | register_setval   |
| 3.61         | 2718082 | stack_push        | 3.53         | 4861374  | stack_discard     |
| 3.33         | 3008452 | xmalloc           | 2.90         | 1499994  | register_id2val   |
| 3.19         | 407245  | free_tree_real    | 2.79         | 14492890 | xmalloc           |
| 2.22         | 1199976 | free_tree_down    | 2.74         | 5999976  | free_tree_down    |
| 2.08         | 503618  | register_var      | 2.03         | 1861385  | free_tree_real    |
| 1.53         | 299994  | register_id2val   | 1.90         | 2430688  | register_var      |
| 0.83         | 2904824 | xfree_real        | 1.26         | 14062192 | xfree_real        |
| 0.83         | 100000  | $register_id2str$ | 0.76         | 500000   | $register_id2str$ |

Tab. 1 – Les seize fonctions les plus consommatrices de temps pour des zmatrices de 100 000 (à gauche) et 500 000 atomes (à droite). Il est à noter que beaucoup d'appels de fonctions ont été remplacés par leur corps par le compilateur C (notamment, rel2cart est inclus dans print atoms).

car il n'a normalement besoin que d'être lancé une seule fois et dans notre cas la taille de la grammaire est suffisament petite pour que même un algorithme plus que linéaire la traite en un temps raisonnable. Néanmoins, notre analyseur de syntaxe devrait quand même se comporter correctement même avec des grammaires très grandes (si on exclut la consommation mémoire excessive) bien que nous ne l'ayons pas testé dans ce cas de figure.

#### <span id="page-10-0"></span>4.2 Complexité spatiale

Pour limiter l'utilisation de la mémoire, le traducteur libère les nœuds de l'arbre syntaxique d`es qu'il n'en n'a plus besoin. Ainsi, l'arbre n'est jamais complet en mémoire. Cependant, ce système ne va pas aussi loin qu'il le pourrait. Idéalement, il ne devrait jamais y avoir plus de nœuds en mémoire qu'il n'en faut pour représenter un atome. Cela nécessite d'effectuer des modifications assez importantes au niveau de la pile et du parser. Ce dernier deviendrait aussi sans doute moins indépendant de la syntaxe. N'ayant pas trouvé de solution satisfaisante à ce problème, nous avons gardé un compilateur qui nécessite autant de nœuds qu'il y a de variables définies.

La taille des trois tableaux utilisés dans var-register.c (page [38\)](#page-37-1) est fixée à MAX\_VARS\_COUNT à la compilation. Cela signifie qu'il y a un nombre maximum de variables qui peuvent être utilisées et que la consommation mémoire du registre de variables est fixée. En pratique cela ne pose pas vraiment de problème mais il est important d'en tenir compte si l'on désire utiliser notre compilateur dans des environnements à la quantité de mémoire extrêmement réduite ou lorsque l'on manipule des molécules démesurément grandes. Ce problème potentiel pourrait ˆetre r´egl´e en rempla¸cant la table de hachage par une structure plus dynamique

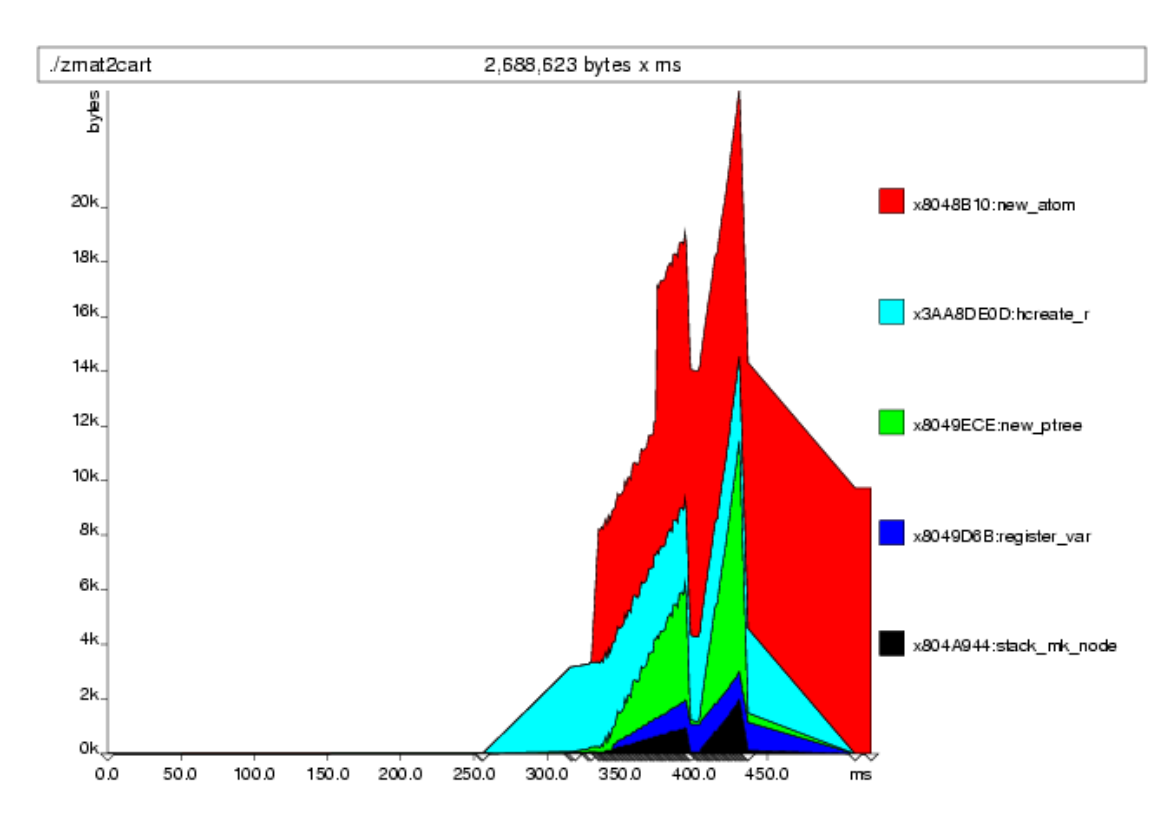

Fig. 3 – Utilisation du tas par les cinq fonctions les plus consommatrices de m´emoire pour une z-matrice de 100 atomes quand MAX VARS COUNT vaut 256 et ATOMS ARRAY BLK SZ vaut 64. On peut clairement distinguer l'analyse des atomes (avant 400 ms) de celle des variables (second pic). La mesure de temps affichée n'est pas représentative du temps réel que prend le programme quand il n'est pas profilé.

telle qu'un arbre binaire et en redimensionnant les deux autres tableaux à la volée comme c'est le cas pour le tableau d'atomes utilisé dans le traducteur dont l'espace est alloué par blocs de ATOMS\_ARRAY\_BLK\_SZ éléments.

La taille occupée par le tableau de règles utilisé dans l'analyseur de syntaxe est proportionnelle à

#### (S\_LAST - S\_DV + 1)\*MAX\_RULES\_PER\_CLASS\*MAX\_RULE\_LEN

ce qui signifie que selon la syntaxe, il peut rapidement prendre beaucoup de place pour rien puisque la plupart des éléments ne seront jamais utilisés. Nous n'avons cependant pas jugé essentiel de réduire cette occupation mémoire. En effet, ce tableau n'est utilisé que lors de l'analyse de la syntaxe qui n'a lieu qu'une seule fois. Le compilateur contient lui une version beaucoup plus compacte des règles syntaxiques qu'il est par contre impossible de créer uniquement sur base de macros.

# <span id="page-12-0"></span>A Code source du compilateur

Les fichiers ont été rassemblés par catégorie :

- les premiers contiennent les fonctions génériques qui ne sont pas directement liées au compilateur ;
- $-$  le deuxième groupe rassemble les fichiers formant l'analyseur de syntaxe ;
- suivent les fichiers utilisés par le compilateur proprement dit;
- les derniers fichiers contiennent tout le code non essentiel comme les programmes de test,. . .

## Listings

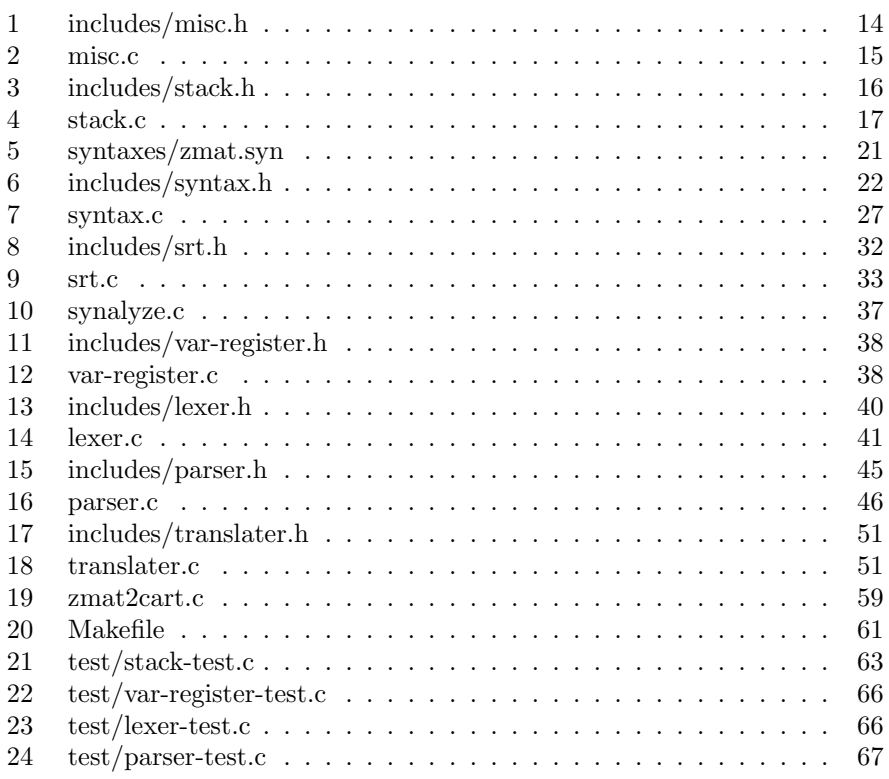

#### <span id="page-13-1"></span><span id="page-13-0"></span>A.1 Code générique

```
Listing 1 – includes/misc.h
```

```
#ifndef MISC_H_
_2 \#define MISC<sub>-H</sub>
 4 \#include \lt stddef .h> // size_t
    \#include \; <\; stdlib.h> // EXIT-FAILURE, exit()6 \#include clude \ltstdio h\gt // fprintf(), stdern
    \# \texttt{include} \hspace{1mm} \texttt{\\ \hspace{1mm} \textbf{\\ \hspace{1mm} \textbf{\\ \hspace{1mm} \textbf{\\ \hspace{1mm} \textbf{\\ \hspace{1mm} \textbf{\\ \hspace{1mm} \textbf{\\ \hspace{1mm} \textbf{\\ \hspace{1mm} \textbf{\\ \hspace{1mm} \textbf{\\ \hspace{1mm} \textbf{}}}}}}\hspace{10pt} \textbf{\\ \hspace{1mm} \textbf{\\ \hspace{1mm} \textbf{\\ \hspace{1mm} \textbf{\\ \hspace{1mm} \textbf{\\ \hspace{1mm} \textbf{\\ \hspace{18
      /∗∗
10 ∗ L ike r e a l l o c ( ) , m all oc ( ) and c a l l o c ( ) b u t e r r ( ) on e r r o r .
      ∗/
_{12} void *xrealloc (void *ptr, size_t size);
    void *xmalloc(size_t size);
_{14} void *xcalloc (size_t size);
    void x free\_real(void *ptr);16
    /∗∗
18 \times Detect some memory bugs more easily.
      ∗/
20 \# \text{define } \text{sfree}(p) \text{ do } \{ \text{sfree-real}(p); p = \text{NULL}; \} \text{while } (0)_{22} #define err (...) do { fprintf (stderr, _VA_ARGS_);
                                         ext{ (EXIT-FAILURE)};
_{24} while (0)
_{26} #ifdef NDEBUG
    \# define debug(...)
28 \neqelse
    \# define debug (...) fprintf (stderr, _vVA_ARGS<sub>-)</sub>
30 \neqendif
32 \# \text{define } MIN(x,y) \ (( ( x ) > ( y ) ) ? ( y ) : ( x ) )34 /∗∗
     ∗ Compute the number of element in the array.
36 \ \ \ \ \ * \ \ As \ \ seen \ \ in \ \ ISO/IEC \ \ 9899 \ \ section \ \ 6.5.3.4 \ \ \S \ \ 6.1∗/
38 \#define \ countof(t) (sizeof(t)/sizeof(t[0]))40 *** #define FOO 42
42 \mid * \text{ string } if \text{y (FOO)} \implies \text{"FOO"}∗/
_{44} \#define stringify (x) \#x
46 /∗∗
```

```
* #define FOO 42
48 \mid * \; x \, s \, tr \, in \, g \, if \, y \ (FOO) \; \Rightarrow \; "42"∗/
_{50} \#define xstringify (x) stringify (x)
52 /∗∗
     * Converts a char representing an integer to said integer.
54 \ \ \ \ \ * \ \ Will \ only \ work \ for \ ASCII \ chars.∗/
_{56} unsigned int char2int (const char c);
58 /∗∗
     ∗ F l o a t i n g p o i n t compar ison .
60 ∗/
   #define iseq(x, y) (islessequal((x), (y)) & isgreaterequal((x), (y)))
62
   #endif
                                Listing 2 - misc.c
   |\text{#include } <assert .h>
_2 \#include "misc.h"
```

```
4 void ∗ x r e a l l o c ( void ∗ ptr , s i z e t s i z e )
   {
6 void * retval = realloc (ptr, size);
             if (NULL = retval & 0 != size)
8 e r r ( "realloc failed\n" ) ;
             return retval;
_{10} }
_{12} void *xmalloc (size_t size)
   \left\{ \right.r_{14} return x realloc (NULL, size);
   }
16
   void xfree_real(void ∗ptr)
18 \mid \{free (ptr);_{20} | }
_{22} void *xcalloc (size_t size)
   \{\text{void } * \text{retval} = \text{calloc}(\text{size}, 1);if (NULL = retval & 0 != size)
\begin{array}{c|c} 26 & \text{err} (\texttt{"calloc failed}\backslash n") \end{array}return retval;
28_{30} unsigned int char2int (const char c)
  \vert \{
```

```
\text{assert}(c \geq 0' \text{ 0k} \text{ c} \leq 9');
            return (unsigned int) (c - '0');
34 }
                        Listing 3 – includes/stack.h
  #ifndef STACK_H_
_2 \#define STACK_H_
4 \#include \lt stdbool .h> // boolean type
   #include "syntax.h" // MAX_RULE_LEN
6
   #define STACK DATA BLOCK SZ (2∗MAX RULE LEN)
8
   /∗∗
10 * Structure of node of the stack.∗/
_{12} typedef struct stack_node_t {
            void ∗ data [ STACK DATA BLOCK SZ ] ;
\begin{array}{c|c}\n\text{14} \\
\end{array} unsigned int position;
            struct stack_node_t *next;
_{16} | } stack_node_t;
18 /∗∗
    ∗ S t r u c t u r e o f t h e head o f t h e s t a c k
20 * /typedef struct stack_head_t {
22 \mid unsigned int nb_elem;
            stack_node_t *next;
_{24} | } stack_head_t;
26 /**∗ Create the head of the stack and return a pointer to this head
28 ∗/
   stack\_break-text'.break\_mk (void);
30
    /∗∗
32 \mid * \textit{Add the element} e to the top of the stack
    ∗/
34 void stack_push (stack_head_t * head, void *e);
36 /∗∗
    * return and remove the element at the top of the stack,
38 ∗ r e t u r n NULL i s s t a c k i s empty .
    ∗/
_{40} void* stack_pop (stack_head_t* head);
42 /∗∗
    * Free all elements of the stack and the stack itsself.
44 ∗/
   void stack\_remove(stack\_head\_t* head);
```

```
46
    /∗∗
48 \ \ \ \ \ \ \ \ \ \ \ \ \ Free \ \ only \ \ the \ stack \ (head \ and \ node(s)).∗/
_{50} void stack_free (stack_head_t * head);
52 /∗∗
     * Returns the ith element from the top of the stack without removing it.
\begin{array}{c|cccccc} 54 & * & i & must & be & less & than & the & number & of & elements & in & the & stack. \end{array}st \, a \, c \, k \, \_h \, e \, a \, d \, \_t \, * \, s \ = \ st \, a \, c \, k \, \_m \, k \ ( \ ) \, ;56 \t * \t stack a ck\_push(s, foo);st \, a \, c \, k_{-} \, p \, u \, s \, h \, ( \, s \; , \; \; \; b \, a \, r \; ) \, ;58 \t * \t stack a ck\_push(s, \; baz);\textit{assert} \left( \textit{stack\_peak} \left( s, 2 \right) \right) \right) = \textit{foo} );
\begin{array}{lll} \text{60} & * & \text{assert}(stack\_peel(s, 0) == baz); \end{array}stack\_peek(s, 3); // bug
62 ∗/
    void *stack_peek(const stack_head_t* head, unsigned int i);
64
     /∗∗
66 * Discard the topmost i elements from the stack.
     ∗ It 's like calling stack_pop(head) i times but faster.
68 ∗/
    void stack_discard(stack_head_t* head, unsigned int i);
70
   #endif
                                   Listing 4 – stack.c
   \#include \; <\; \text{assert} \; \text{.} \; \text{--} \; // \; \; assert \; \text{.}2 \#include clude \ltstdio.h> // printf() for debug
_4 \#include "stack.h"
   #include "misc.h" // xmalloc(), xfree()
6
     /∗∗
\vert * \vert Alloc space for a node,
     * initialize all the element of the array to NULL.
10 * Returns the pointeur to the node.∗/
12 static stack_node_t *stack_mk_node(stack_node_t *next)
    \{14 stack_node_t *tmp;
               tmp = xmalloc(<b>sizeof</b>(*tmp));\text{tmp}\text{->next} = \text{next};tmp->position = 0;<sup>18</sup> for (int i = 0; i < STACK DATA BLOCK SZ; i++){
                          tmp->data[i] = NULL;20 }
               return tmp;
\begin{array}{c|c} 22 & \end{array}
```

```
_{24} stack_head_t *stack_mk(void)
    \{26 stack_head_t *tmp;
               tmp = xmalloc(<b>sizeof</b>(*tmp));\text{28} tmp->nb_elem = 0;
               tmp->next = NULL;30 return tmp;
    }
32
    /∗∗
34 \mid * return true is the stack is empty
     ∗/
36 static bool is_empty(stack_head_t *head)
    \{\begin{array}{c|c}\n \text{as } s \text{ is } \end{array} as sert (NULL != head );
               return (0 = head \rightarrow nb\_elem);40_{42} void stack_push (stack_head_t * head, void *e)
    \left\{ \right.\begin{array}{c|c|c|c|c} \text{as} & \text{assert} & (\text{NULL} & = \text{head}) \end{array};
                \langle \text{debug}(\text{``in push} \setminus t \text{nb} \text{...} \text{elem } : \text{``} \& \text{u} \setminus n \text{''}, \text{head} \rightarrow \text{nb} \text{...} \text{elem } ) \rangle_{46} if (NULL = head−>next){
                           \langle \text{debug}(\text{''} \text{ in } \text{push} \setminus t \text{ no node} \setminus n \setminus t \text{ create one} \setminus n \text{''}) \rangle_{48} head\rightarrownext = stack_mk_node (NULL);
                } else if (STACK_DATA_BLOCK_SZ = head->next->position){
\int 50 \int // debug ("in push \t next node is full"
                                    \text{''} and postion = \%u\backslash n", head->next->position);
52 head−>next = s t ack mk n ode ( head−>next ) ;
                }
+(head–>nb_elem);
               head\rightarrownext\rightarrowdata [head\rightarrownext\rightarrowp o sition ] = e;
56 (head–>next–>position)++;
    }
58 /∗∗
     * Remove first stack node and change the pointer to the next stack node.
60 ∗/
    static void stack_rm_node(stack_head_t *head)
62 \mid \{\text{assert}(\text{NULL} := \text{head});\begin{array}{c|c|c|c|c} \n & \text{assert (NULL} & = \text{head} \rightarrow \text{next}); \n\end{array}stack\_node_t *tmp = head \rightarrow next;66 head−>next = head−>next−>next ;
               x f r e (\text{tmp});
68 }
70 void∗ stack_pop(stack_head_t* head)
    \{72 a s s e r t (NULL != head ) ;
```

```
\mathbf{if} \ (\text{is} \_\text{empty} (\text{head}))return NULL;
76 }
78 // debug (" in pop\t nb_elem : %u\n", head->nb_elem);
\begin{array}{c|c|c|c} \text{so} & \text{void} & \text{*e = head} \rightarrow \text{next} \rightarrow \text{data}[-(\text{head} \rightarrow \text{next} \rightarrow \text{position})]; \end{array}82 head−>next->data [head->next->position ] = NULL;
\begin{array}{lll} 84 & // & \text{debug(" in pop\textbackslash t head}\rightarrow \text{next} \rightarrow \text{position}) ; \end{array}if (0 = head \rightarrow next \rightarrow position){
\{86 \mid stack_rm_node (head);
              }
<sup>88</sup> −−head−>nb_elem;
              return e:
90 }
_{92} void stack_discard (stack_head_t * head, unsigned int i)
    {
\begin{array}{c|c|c|c} \text{as} & \text{assert} (\text{NULL} != \text{head}); \end{array}\text{assert}(i < \text{head} \rightarrow \text{nb} \text{.elem});96
              head−>nb elem −= i ;
98 for (unsigned int j = i; j != 0 ; --j) {
                        head->next->data[(--head->next->position)] = NULL;
\inf (0 = head−>next−>position){
                                  stack\_rm\_node(head);102 }
              }
104
_{106} void stack_free (stack_head_t *head)
    {
108 assert (NULL != head);
_{110} while (NULL != head−>next) {
                        stack\_rm\_node (head);
112 }
              x free (head);
114 }
_{116} void stack_remove (stack_head_t * head)
    {
118 assert (NULL != head);
_{120} while (NULL != head−>next) {
                        for (unsigned int i = 0; i < head->next->position; +i) {
122 \frac{1}{2} // debug (" in stack_remove) t for : pos = \%u\setminus n", i );
```

```
if (NULL := head \rightarrow next \rightarrow data[i])124 \n\quad \n\frac{1}{124} \n\frac{1}{124} \n\frac// " f r e e d a t a [%u ] \ n" , i ) ;
126 x f r e e ( head ->next ->data [i ] );
                                    }
\begin{array}{c|c}\n \text{ 128} & \text{ 54ack-rm-node (head );}\n \end{array}}
\begin{array}{c|c}\n \text{130} & \text{xfree (head)}\n \end{array}}
132
      void *stack_peek (const stack_head_t* head, unsigned int i)
134 \mid \{\text{assert}(\text{NULL} := \text{head});\begin{array}{c|c|c|c} \n & \text{assert (NULL} != \text{head} \rightarrow \text{next}); \n\end{array}\text{assert}(i < \text{head} \rightarrow \text{nb} \text{.elem});138
                     stack\_node_t *tmp = head \rightarrow next;\text{while (i)} = \text{tmp} \rightarrow \text{position)}i = \text{tmp} \rightarrow \text{position};
\text{tmp} = \text{tmp} \rightarrow \text{next};}
r return tmp->data [tmp->position - i - 1];
      }
```
#### <span id="page-20-1"></span><span id="page-20-0"></span>A.2 Analyseur syntaxique

Listing 5 – syntaxes/zmat.syn

```
// This is the file containing the syntaxic rules for the zmat language.2/ It will be #included with some tricks by syntax.h and syntax.c
   // to generate the internal representation of the syntax that
   // will be analyzed by srt\_build() and syntax\_dumpc().
    // It means you can use C99 comments but you shouldn't \# define anything
\frac{1}{2} excepted MAX-RULE LEN and MAX-RULES-PER-CLASS without #undefining it after.
   \frac{1}{\sqrt{2}} The order of the macros calls and #defines within this file doesn't matter.
\vert 8 \vert // TODO: write a BNF to syn converter or something
10<sup>1</sup>* The maximum length of a rule. If you set it too low,
12 ∗ you may see warnings when compiling syntax-analyzer.o depending on
     ∗ your C compiler (GCC 4 will complain) and the generated
14 \mid * \; shift-reduce \; table \; will \; be \; corrupted \; (if \; synaptic \; doesn \; 't \; crash).∗ If you set it too high synalyze will just take more memory but
16 * the final compiler won't be affected.
     ∗ If your longest rule looks like this:
18 ∗ \langle 600 \rangle ::= \langle bar \rangle \langle baz \rangle \langle quux \rangle \langle titi \rangle \langle toto \rangle* then MAX-RULE LEN must be set to 5 (or higher).
20 ∗/
   #define MAX RULE LEN 7
22
    /∗∗
24 * Maximum number of rules for a class. As for MAX-RULE-LEN
     * you better set it too high than too low.
26 \ \ \ \ \ast \ \ If \ \ you \ have \ \ a \ \ rule \ \ like \ \ this:\langle = \langle = \rangle = \langle + \rangle + \langle + \rangle + \langle + \rangle + \langle + \rangle + \langle + \rangle + \langle + \rangle + \langle + \rangle + \langle + \rangle + \langle + \rangle + \langle + \rangle + \langle + \rangle + \langle + \rangle + \langle + \rangle + \langle + \rangle + \langle28 \t * then MAX_RULES-PER\_CLASS \ must \ be \ at \ least \ 4.∗/
30 #define MAX_RULES_PER_CLASS 4
32 /∗∗
     ∗ Each t oken must be d e f i n e d w i t h DEF TK( sym) w i t h
\begin{array}{c|ccccc} \mathbf{34} & * & \mathbf{sym} & \mathbf{the} & \mathbf{name} & \mathbf{that} & \mathbf{will} & \mathbf{be} & \mathbf{used} & \mathbf{to} & \mathbf{refer} & \mathbf{to} & \mathbf{it} \end{array}* That name can contain only ASCII alphanumerics characters.
36 ∗/
    DEF TK(VAR)
38 DEF TK(NUM)
   DEF TK(OPEN PAR)
40 DEF TK(CLOSE PAR)
   DEF TK(COMMA)
42 DEF-TK(EXCL)
44 /∗∗
    * The distinguished variable representing a complete zmat.
^{46} * Obviously DEFDV(sym, rules) must be called only once.
```

```
\ast See the DEF-SC() description for details.
48DEF DV(ZMAT, \{ 1, \{ SC(MOLECULE) \} \},
\{3, \{SC(MOLECULE), TK(EXCL), SC(DECLARATIONS)\}\}\52 /∗∗
    ∗ Each syntaxic class must be defined with DEF_SC(sym, rules) with
\begin{array}{c|cccccc} 54 & * \textit{sym the name that will be used to refer to it and rules the rules} \end{array}\ast defining it.
56 \rightarrow The rules argument can be split into as many rules as you need for
     ∗ the given class (up to MAX_RULES_PER_CLASS) since DEF_SC(sym, rules) is
\begin{array}{ccccccccc} & & & & & & \text{58} & \ast & \textit{really} & \textit{DEF}\textit{\_SC}(sym, & \dots). \end{array} A rule has two parts. First is its length (that
     * must be less or equal to MAX-RULE LEN), second is an array of SC() and TK()\ast defining the rule itself.
      \{So\ if\ you\ have\ a\ rule\ like\ this:\}62 ∗ <foo> : := <bar> | <baz> <quux> <t i t i >
       with \langle quux\rangle a token, the corresponding DEF-SC() should look like this:
64 \ \ * \ \ DEF\_SC(FOO, \ \{ \ 1, \ \{ \ SC(BAR) \ \} \}{ 3, \{ SC(BAZ), TK(QUUX), SC(TITI) \}}
\begin{array}{c|c|c|c|c|c|c|c|c} \hline \end{array} \ast SC(foo) is used to refer to the foo syntaxic class and TK(foo) refers
     ∗ to the foo token. Notice you don't need to DEF<sub>*</sub>() a token or a syntaxic
68 ∗ c l a s s b e f o r e r e f e r i n g t o i t .
     ∗/
_{70} DEF SC(DECLARATIONS, { 1, { SC(DECLARATION) } },
                               3, { SC(DECLARATION), TK(COMMA), SC(DECLARATIONS) }})
72 | {\text{DEF}} SC(DECLARATION, { 2, { TK(VAR), TK(NUM) }})
   DEF SC(MOLECULE, /* \{ 1, \{ TK(VAR) \} \}, *{74} { 3, { TK(VAR), TK(COMMA), SC(ATOM1) }},
                        \{ 5, \{TK(VAR), TK(COMMA), SC(ATOM1), TK(COMMA), SC(ATOM2) \} \}76 \left\{ \begin{array}{ccc} 7, & \{ \text{ TK(VAR)} \, , \text{ TK(COMMA)} \, , \text{ SC(ATOM1)} \, , \text{ TK(COMMA)} \, , \text{ SC(ATOM2)} \, , \end{array} \right.TK(COMMA), SC(ATOMS) \}78 | {\rm DEF} {\rm SC}({\rm ATOM1}, \{ 2, \{ TK(VAR), SC({\rm COUPLE}) \} } )DEF SC(ATOM2, \{ 3, \{ TK(VAR), SC(COUPLE), SC(COUPLE) \} \})
80 DEF SC(ATOM, \{4, \{TK(VAR), SC(COUPLE), SC(COUPLE), SC(COUPLE), SC(COUPLE)\} \}DEF SC(ATOMS, \{ 1, \{ SC(ATOM) \} \},
s_2 { 3, { SC(ATOM), TK(COMMA), SC(ATOMS) }})
   DEF SC(COUPLE, { 4, { TK(OPEN PAR), TK(NUM), SC(VAL), TK(CLOSE PAR) } })
84 DEF SC(VAL, { 1 , { TK(NUM) } } , { 1 , { TK(VAR) } })
                          Listing 6 – includes/syntax.h
   #ifndef SYNTAX_H_
_2 \#define SYNTAX_H_
   |\text{\#include } <\text{stddef.h}> // size_t
   \#include <stdbool.h> // bool
6 \#include clude \ltstdio .h> // FILE
   \#include \; \text{cases} \; \text{at} \; \text{in} \; \text{and} \; \text{right}8
   \#include "misc.h" // x stringify()10
```

```
// Notice at lot of things here are declared depending
_{12} // on the RULES_FILE macro. If RULES_FILE is defined, only the
   // types and functions needed by the parser will be available._{14} // If RULES_FILE is undefined, only the ones needed by the syntax
   // analyser will be available.
16
   \#define SC(sym) S<sub>-</sub> \# sym
18 \#define TK(sym) TK<sub>-</sub> \# sym
20 /∗∗
    * A symbol is a syntaxic class or a token.
22 \vert \ast Tokens are first, starting at zero, ending at TKLAST.
    * TK_INPUT is inserted at the end of tokens (it's TK_LAST).
24 \mid * \textit{Synt} \textit{axic} classes are second, starting at S_DV (which
    * is an alias for the distinguished variable), ending at
_{26} * S\_{LAST.}* S_INVALID is a "NULL" value that indicate an error.
28 ∗/
   typedef enum {
_{30} \qquad \qquad # define DEFTK(name) TK(name),
            \# \text{define } DEF \text{.SC}(\text{sym}, \dots) \text{ SC}(\text{sym}),\#de fine DEF DV( sym, ...) DEF TK(INPUT) SC( sym), S_DV = SC( sym),
            \#include SYNTAX FILE
_{34} \qquad #undef DEF_TK
            \#undef DEF_SC
_{36} \qquad #undef DEF_DV
            S_INVALID,
S\text{-LAST} = S\text{-INVALID} - 1,S-FIRST = S-DV,
_{40} TK_FIRST = 0,
            TKLAST = SDV - 1_{42} | \, symbol_t;
_{44} #undef SC
   #undef TK
46
   \#ifdef RULES_FILE // compiling parser
48 typedef struct {
            const size_t len; // length of the right || array\begin{array}{c|c}\n\text{sonst symbol}_t \text{ left ;}\n\end{array}const symbol_t * right;
_{52} | } rule_t;
   \#else // compiling syntax analyzer
54 /∗∗
    * The right part of a syntaxic class definition.
56 \quad * \quad If\langlefoo> ::= \langlebar>\langlebaz> | \langlequux>
58 \t\t * then there will be two corresponding right-part-t\ast \qquad \qquad right \text{-} part \text{-} t \quad \text{foo 0 = } \{ 2, \{ S\_BAR, S\_BAZ \} \};60 ∗ r i g h t p a r t t f o o 1 = { 1 , { S QUUX } };
```

```
23
```

```
∗/
_{62} typedef struct {
                 /∗∗
64 * The length of the right part of the rule.
                  * That 's the number of symbols in it.
\begin{array}{c|c|c|c|c} \hline \text{66} & \ast & \text{le} & n < \text{MAX\_RULELEN} \end{array}∗/
\begin{array}{c|c|c|c|c|c} \hline \text{68} & \text{const} & \text{size}\text{ t} & \text{len}\text{;} & \text{// } \text{FIXME:} & \text{use } \text{ a } \text{ shorter type} \end{array}const symbol_t right [MAX_RULE_LEN];
70 } right_part_t;
72 typedef struct {
                symbol_t left;
\sigma \mathbf{const} right_part_t *right;
     } rule_t;
76 \#endif78 /∗∗
      \dot{r} \dot{r} \dot{r} \dot{r} \dot{r} \dot{r} \dot{r} \dot{r} \dot{r} \dot{r} \dot{r} \dot{r} \dot{r} \dot{r} \dot{r} \dot{r} \dot{r} \dot{r} \dot{r} \dot{r} \dot{r} \dot{r} \dot{r} \dot{r} \dot{r} \dot{r} \dot{r} \dot{r80 ∗/
     static inline bool is_symbol(const symbol_t sym)
82 \mid \{return sym \leq S.LAST /* \& sym \geq TK_FIRST */;
84 }
86 /∗∗
      ∗ T e l l s we t he r a symbol i s a v a l i d t oken .
88 ∗/
     static inline bool is_token(const symbol_t sym)
90 {
                return sym \leq TK LAST /* && sym >= TK_FIRST */;
9294 /∗∗
      ∗ Tells wether a symbol is a valid non-token symbol.
96 ∗/
     static inline bool is_synclass (const symbol_t sym)
98 {
                return sym \leq S.LAST && sym > TK.LAST;
100 }
102 /**
      ∗ Re turns a human−r e a d a b l e r e p r e s e n t a t i o n o f t h e symbol .
104 ∗/
     static inline const char *sym2str (const symbol_t sym)
106 \left\{ \right.assert (is\_symbol (sym));_{108} extern const char *symstrs [S_LAST+2];
                return symstrs [sym];
110 }
```

```
_{112} #ifdef RULES_FILE // compiling parser
      /∗∗
114 * Returns an array of pointers to all the rules ending with sym
       ∗ reverse sorted by length (longest rules are first).
116 * Last element of the array is NULL.
       ∗/
118 static inline const rule_t **get_rules_ending_with(const symbol_t sym)
      {
120 extern const rule_t **rules_ending_with [S_LAST – TK_FIRST + 1];
                  assert (issymbol (sym));r_{122} return rules_ending_with [sym];
      }
_{124} \#else // the rest of the file is only for the syntax analyzer
      /∗∗
126 \frac{1}{2} * Returns the number of rules corresponding to the
       ∗ g i v e n s y n t a x i c c l a s s .
128 \ \ \ \ \ \ast \ \ If\langle 100 \rangle ::= \langle 100 \rangle \langle 100 \rangle_{130} * then
                   rules_{1}count(S_FOO) == 3132 ∗/
     size_t rules_count(const symbol_t sym);
134
      /∗∗
136 \t * If\langle = \langle = \rangle + \langle = \langle + \rangle + \langle + \rangle + \langle + \rangle + \langle + \langle + \rangle + \langle + \rangle + \langle + \rangle + \langle + \rangle + \langle + \rangle + \langle + \rangle + \langle + \rangle + \langle + \rangle + \langle + \rangle + \langle + \rangle + \langle_{138} * then
                   last\_class (get rule (S_FOO, 1)) = S_TOTO
140 \times/
     static inline symbol_t last_sym(\text{const} right_part_t *\text{rule})
142 \begin{array}{c} \end{array}assert(NULL != rule);r_{144} return rule \rightarrowright [rule \rightarrowlen - 1];
      }
146
      /∗∗
_{148} * If
                  \langle = \langle = \rangle + \langle = \langle + \rangle + \langle + \rangle + \langle + \rangle + \langle + \rangle + \langle + \rangle + \langle + \rangle + \langle + \rangle + \langle + \rangle + \langle + \rangle + \langle + \rangle + \langle + \rangle + \langle + \rangle + \langle + \rangle + \langle + \rangle_{150} * then
                   first\_class (get rule (S\_FOO, 0)) = S\_BAR152 ∗/
     static inline symbol_t first_sym(const right_part_t *rule)
154 \left\{ \right.\text{assert}(\text{NULL} := \text{rule});_{156} return rule \rightarrowright [0];
      }
158
      /∗∗
```

```
160 * Iterate the variable rule over the right_part_t
      rules of sym. You don't have to declare the rule variable.
162 * Don't assume this macro expands to a single statement.
       DON'T DO THIS:
_{164} * FOR_EACH_RULE(S_DV, r)
                        d\, o _ s t u f f(r);
166 * Write this instead:
             FOR\_EACH_RULE(S_DV, r) {
168 * do_stuff (r);
     ∗ }
170 * The type of r is const right_part_t *.
     * Beware of the i local variable.
172 ∗/
    #define FOR EACH RULE(sym, rule)
    \setminus\begin{array}{c|c}\n \text{174} & \text{const} & \text{right} \_ \text{part} \_ \text{t} & \text{while} = \text{NULL};\n \end{array}\backslashfor (unsigned int i = 0;
    \setminus176 (rule = get_rule(sym, i)) && 0 != rule->len;
    \setminusi++)
178
    /∗∗
180 \ \ \ \ \ * \ \ Return Returns the numth rule for the given
       s y n t a x i c class (starting at zero).
v_{182} * num must be \leq rules_count (sym)
     \ast If
184 * \langle 600 \rangle ::= \langle bar \rangle \langle baz \rangle | \langle quux \rangle | \langle toto \ranglethe n_{186} * get rule (S_FOO, 0)
     ∗ will return a right_part_t pointer to a structure like this:
188 \t * \t {2, {S\_BAR, S\_BAZ}}∗ I f
_{190} * num == rules\_count(sym)then the returned struct is an invalid rule like this:
_{192} * { 0, { S_INVALID }}
     ∗/
_{194} const right_part_t *get_rule(const symbol_t sym, const unsigned int num);
196 /∗∗
     ∗ Check r u l e s f o r c o n s i s t e n c y .
198 \mid * Willabort() on error.
     * Successful termination of this function doesn't necessarily
200 \ \ * \ in direct \ the \ that \ the \ rules \ are \ consistent.∗/
_{202} void rules_check (void);
204 /∗∗
     ∗ Print the syntaxic rules as an array of pointers to arrays
```

```
206 \ \ \ \ * \ of \ pointers \ to \ rule_t. Each rule_t * array contains all the∗ rules ending with a given symbol. The last element of the
208 * array being NULL. Within these arrays, rules are sorted by
     ∗ length in descending order.
_{210} * The rule_t ** array which is named "rules_ending_with" indexes
     ∗ rule_t* arrays by their ending symbol. If a symbol is not the
212 ∗ last element of any rule, its value in the array will be NULL.
     ∗
214 * In practice you should get something like this:
             static \ const \ rule_t \ r\_end_TK_BAR0 = \{216 * . left = S_FOO,
                      . len = 3,218 \vert * \vert . right = { TK_BAR, S_BAZ, TK_BAR }
             ∗ } ;
\begin{array}{ccc} 220 & * & static & const & rule_t & r\_end_TK\_BAR1 = \{ \end{array}\cdot l e f t = S_QUUX,
222 ∗ . l e n = 2 ,
                      \cdot r i g h t = { S\_TOTO, TK_BAR }
224 * }
             static \ const \ rule_t *r_{ends}TK_BAR[3] = \{ \ \ \mathcal{C}r_{end}TK_BAR0, \ \ \mathcal{C}r_{end}TK_BAF226 ∗
             static \ const \ rule_t * \ rules\_ending\_with \ [] = \{r_{228} * \boxed{\quad \ast \quad} \boxed{\quad \text{TK} BAR} = \quad \text{r\_ends\_TK\_BAR},
                      [ S<sub>BAZ</sub>] = NULL,
230 \quad * \quad . . .∗ } ;
232 ∗/
    void syntax dumpc (FILE ∗ output ) ;
_{234} \#endif // RULES_FILE
_{236} \#endif // SYNTAX_H_
                            Listing 7 – syntax.c
   \#include \; \text{cases} et . h> // assert (3)
 \frac{1}{2} #include <stddef .h> // NULL, size_t
   \#include \; <\; stdlib.h> // abort(3), qsort(3)
   \#include "syntax.h"
 6 /∗∗
     ∗ Used by sym2str() for both syntax analyzer and parser.
 8 ∗/
    const char *<sub>symstrs</sub> [S_LAST+2] = {
_{10} #define SC(sym) S<sub>-</sub> ## sym
             #define TK(sym) TK ## sym
_{12} #undef MAX RULE LEN
             #undef MAX_RULES_PER_CLASS
\#define DEF_TK(name) xstringify (TK(name)),
             #define DEF_SC(sym, ...) x stringify(SC(sym)),
\#define DEF DV(sym, ...) DEF TK(INPUT) DEF SC(sym, _VA_ARGS_)
             \#include SYNTAX FILE
```

```
27
```

```
\text{18} #undef DEF_TK
            \#undef DEF<sub>SC</sub>
_{20} \qquad #undef DEF_DV
            \#undef SC
\frac{22}{4} #undef TK
   \};
24
   \#ifdef RULES_FILE // compiling parser
_{26} # include RULES_FILE
   \#else // rest of the file is only for syntax analyzer
28 /∗∗
    * All the syntaxic rules for the language indexed (with
30 ∗ a o f f s e t o f −S DV) by t h e i r l e f t p a r t .
    * i.e.: rules [SLFOO-S_DV] is an array of right_part_t
\begin{array}{c|ccccc} \text{32} & * & representing the foot syntatic class. \end{array}* Notice this array takes a lot of space (more than sr_table depending
34 \mid * \text{ on the syntax} so we don't include it in the compiler, we only need
      i it to fill sr_table and build the rules_ending_with \int array.
36 ∗/
   static const right part t rules [S\text{LAST}-S\text{DV}+2][\text{MAX}.\text{RULES-PER}\text{CLASS}+1] = \{38 \qquad \qquad # define SC(sym) S_- # # sym#define TK(sym) TK ## sym
40 #undef MAX_RULES_PER_CLASS
            #undef MAX_RULE_LEN
\#define INVALID RULE { 0, { S_INVALID }}
            \#d e fine DEF<sub>-TK</sub>(name)
44 #d e f i n e DEF SC( sym , . . . ) { VA ARGS , INVALID RULE } ,
            \# \text{define } DEFDV(\text{sym}, \ldots) DEF SC(\text{sym}, \ldots) \text{A-RGS}_-)
\#include SYNTAX FILE
            #undef DEF_TK
\#undef DEF_SC
            \#undef DEF_DV
50 { INVALID RULE }
            \#undef INVALID RULE
\frac{1}{22} #undef SC
            \#undef TK
54 };
_{56} // TODO: move this into common part ?
   #ifndef MAX RULES PER CLASS
_{58} # error "MAX_RULES_PER_CLASS wasn't defined"
   #endif
60
   size_t rules_count (const symbol_t sym)
62 \frac{1}{2}for (unsigned int i = 0;; i++)\delta<sup>4</sup> if (0 = \text{rules} [\text{sym-S-DV}][i].\text{len})return i;
\begin{array}{c|c}\n\text{66} & \text{abort} \end{array}
```

```
}
68
    const right part t *get rule (const symbol t sym, const unsigned int num)
70 {
             assert (is\_symbolless (sym));\begin{array}{c|c} \n \text{assert} (\text{rules\_count}(\text{sym}) \geq \text{num}); \n \end{array}return &rules [sym−S_DV |[num];
74 }
76 void rules_check (void)
    {
\sigma for (symbol_t s = S_FIRST; s <= S_LAST; s++) {
                     FOR EACH RULE(s, r) {
\alpha as sert (S_INVALID != r->right [0]);
                               \text{assert}(\text{MAX_RULELEN} \geq r \geq \text{len});\frac{1}{82} // TODO: more checks
                      }
84 }
    }
86
    /∗∗
\overline{\text{ss}} * A rules comparator that can be passed to qsort () to sort rules
     ∗ per length in descending order.
90 ∗/
    static int rules_comparator (const void *x, const void *y)
92 \mid \{assert(NULL != x);_{94} assert (NULL != y);
             const rule_t *r1 = (const rule_t *)x;_{96} const rule_t *r2 = (const rule_t *)y;
             assert(NULL != r1 \rightarrow right);\text{assert} (\text{NULL} != r2 \rightarrow \text{right} );return r2 \rightarrowright\rightarrowlen – r1\rightarrowright\rightarrowlen;
100 }
102* Dump all rules ending with given symbol. Returns the number
104 * of matching rules. The rules are reverse sorted by length
       in the r_{-}ends_{+}/[a_{rray}]. Longest rules will be first.
106 * dumpc_rules_ending_with (TK_NUM, whatever);
       should\ fprintf something like this:
108 * static const symbol_t r_end_rTK_NUM0 [2] = { TK_VAR, TK_NUM };
             static \ const \ rule \_t \ r\_end\_TK\_NUM0 = \{110 \vert * \vert . left = S_DECLARATION,
                      . len = 2,112 \t * \t \cdot \n \cdot \n \cdot right = r\_end\_rTK\_NUM0∗ } ;
114 * static const symbol_t r_end_rTK_NUM1 [1] = { TK_NUM };
             static \ const \ rule_t \ r\_end_TK_NUM1 = \{116 * . left = S_VAL,
```

```
. len = 1,118 ∗ . r i g h t = r end rTK NUM1
            ∗ } ;
120 \ \ \ \ * \ \ static const rule_t *r_ends_TK_VAR [3] = { \mathcal{E}r_end_TK_VAR0,
                                                         & & & F_{\text{end}} TK_{\text{v}} VAR1, NULL };
122 \parallel * Return value will be 2.
      TODO: get rid of the ending NULL and store the length in a shorter field
124 ∗/
   static unsigned int dumpc_rules_ending_with(const symbol_t end, FILE *output)
126assert (issymbol (end));128 assert (NULL != output);
\frac{130}{130} // Store all matching rules in the matches \frac{1}{2} array, sort it,
            // print rules and the array of rules.
132 // Since we don't really know of much rules can have the same
            \sqrt{2} end we use the max number of rules. It could eat a
\frac{1}{134} // lot of memory however since we'll probably only use the firsts
            // elements, the OS' VM should be able to deal with it intelligently
\frac{136}{136} // (well, I hope so).
            static rule_t matches [(S \text{LAST} - S \text{-FIRST} + 1) * \text{MAX.RULES-PER\_CLASS}];138 unsigned int rnum = 0; \frac{1}{2} k number of matching rules
140 // get the rules and sort them
            matches [0]. left = S_INVALID;
_{142} matches [0]. right = NULL;
            for (symbol_t left = S_FIRST; left \leq S_LAST; left++) {
144 FOR EACH RULE( left, r) {
                             if (r \rightarrowright [r \rightarrowlen − 1 = end) {
\text{matches} \text{ [rum]}. left = left;
                                      matches [rum]. right = r;rnum++;
                             }
150 }
            }
\mathbf{if} \ (0 = \text{rum})return rnum ;
\sigma as \sigma as \sigma r (matches, rnum, \textbf{size} of (matches [0]), rules comparator );
            matches [rum]. left = SINVALID;_{156} matches [rnum]. right = NULL;
\frac{1}{158} // print the rules
            for (unsigned int i = 0; i < rnum; i+1) {
\text{const} \text{ symbol} \text{ t } \text{ left} = \text{matches}[\text{i}].\text{ left};const right_part_t \ast right = matches [i]. right;
162 assert (is_synclass (left) & NULL != right);
164 f printf (output, "static const symbol_t r_end_r%s%u[%zu] = {",
                                      sym2str( end), i, right \rightarrow len);\begin{array}{c|c|c|c|c|c|c|c} \text{for (unsigned int i = 0; i < right >) \text{en}; i++)} \end{array}
```

```
f \text{print}( output, "%s, ", sym2str(\text{right} \rightarrow \text{right}[i]);
168 fprintf (output, "\}; \n");
                     fprintf (output, "static const rule_t r_end_%s%u = {"
170 "\n\t.left = %s,"
                                              "\n\times" \tau.len = %zu, "
\ln \ln \ln t = r_{end_r}%s%u\n};\n" ,
                            sym2str(end), i, sym2str(left), right\rightarrowlen,
\text{sym2str}(\text{end}), \text{i});}
176
            // print the rules pointer array
178 fprintf (output,
                     "static const rule_t *r_ends_%s[\%u] = {\n\cdot",
180 \text{ m}2\text{str}(\text{end}), \text{ rum } + 1 \text{ /*} for NULL */for (unsigned int i = 0; i < rnum; i+1)
182 f printf ( output , "\&r end \&s\&u , " , sym2str ( end ) , i ) ;
            fprintf (output, "NULL };\n\nn");
184
            return rnum ;
186 }
188 /∗∗
      dumpc_{-}rules_{-}ending_{-}with() for all symbols and
_{190} \parallel * index all these arrays by their ending symbol.
            const rule_t * \times rules\_ending\_with | = \{192 \ \ \ \ * |TK_VAR| = \mathcal{E}r\_ends\_with\_TK_VAR,
                     |TK_NUM| = \mathcal{E}r_{\text{1}}ends_{\text{2}}with_{\text{1}}TK_{\text{2}}NM,194 * ...
            ∗ } ;
196 ∗ I f a symbol has no r u l e en d ing w i t h i t , i t s p o i n t e r w i l l be NULL.
    ∗/
_{198} void syntax_dumpc (FILE *output)
    {
200 const size_t symbols_count = S_LAST – TK_FIRST + 1;
            // Number of rules ending with given index.
_{202} | unsigned int nb_rules [symbols_count];
204 for (symbol_t end = TK_FIRST; end \leq S_LAST; end++)
                    nb-rules [end] = dumpc-rules-ending-with (end, output);
206
            fprint (output,208 \vert "const rule_t **rules_ending_with [\%u] = {\nu, \text{ symbols\_count}};
            for (symbol_t end = TK_FIRST; end \leq S_LAST; end++) {
210 \text{f}(\text{output}, \text{``\n'k} = \text{''}, \text{sym2str}(\text{end}));if (0 == nb-rule s [end])212 f p r in t f ( output, "NULL, ");
                    else
214 fprintf (output, "r_ends_%s, ", sym2str (end));
            }
_{216} f p r in t f ( output , "\n \; \n" ) ;
```

```
}
218
    #endif // RULESFILE
                           Listing 8 – includes/srt.h
   #ifndef SRT.H._2 \#define SRT-H
 _4 #include <stdio .h> // FILE
    \# \texttt{include} "syntax.h" // symbol J/f6
    typedef enum {
 \vert s \vert ACT INVALID = 0, // must be zero (see sr_table definition)
             ACT SHIFT,
10 ACT REDUCE,
             ACT\_FIRST = ACT\_INVALID,
ACTLAST = ACTREDUCE\} action_t;
14
    /∗∗
16 \ \ \ \ \ * Access the shift-reduce table at given position.
     * y must be a token.
18 ∗/
    static inline action_t srt_get (symbol_t x, symbol_t y)
20 \mid \{\text{assert}(\text{is} \text{-symbol}(x));\begin{array}{c|c}\n \text{assert}( \text{is\_token}(y))\text{;}\n \end{array}\#ifdef SRT_FILE
_{24} extern const action_t sr_table [S_LAST+1][TK_LAST+1];
             #else\begin{array}{c|c|c|c|c|c|c|c|c} \text{extern} & \star & const & * & \text{action_t s r_table [S \text{LAST}+1][TK \text{LAST}+1]; \end{array}#endif
\text{return } \text{sr\_table} [x] [y];}
30
    # \text{if} \text{ndef} \text{ SRT\_FILE} // the rest of the file is only for the syntax analyzer
32
    /∗∗
34 * Build the shift-reduce table based on the rules array from syntax.h.
     * This function is supposed to be called only once.
36 ∗/
    void \; srt_buid(void);38
    /∗∗
_{40} * Dump the shift-reduce table in a somewhat
     ∗ readable format to the given stream.
42 * /void srt_print (FILE *stream);
44
    /∗∗
```

```
32
```

```
_46 \ \ \ \ast \ \textit{Dump the shift-reduce table as C code}.∗/
48 void srt_dumpc (FILE *stream);
    #endif // SRT_FILE
50
    \#endif /* SRT_H */
                                            Listing 9 - str.c\#include \; <\; stddef.h> \; /* \; NULL \; */\frac{1}{2} #include <assert .h> /* assert ()
    \#include \; <i>stdio.h> /* fprint(f), FILE */
 4
    #include "misc.h" /* count of()#include "syntax.h" /* symbol{t}, get-rule(),... */
    #include "srt.h"
 8
     /∗∗
10<sub>10</sub> * If SRT_FILE is defined, the file to which it points to is
      ∗ supposed to contain an initialized action_t [][] table
12 \mid * \text{ with name } sr\_table \text{ (as outputed by } str\_dumpc \text{ }|.\ast Something like this:
14 \mid * \qquad const \text{ action} \bot t \text{ s } r \bot table \text{ [S \bot AST+1] } |TK \bot AST+1| = \{{ \ \ } { \ \ } { \ \ } { \ \ } { \ \ } { \ \ } { \ \ } { \ \ } { \ \ } { \ \ } { \ \ } { \ \ } { \ \ } { \ \ } { \ \ } { \ \ } { \ \ } { \ \ } { \ \ } { \ \ } { \ \ } { \ \ } { \ \ } { \ \ } { \ \ } { \ \ } { \ \ } { \ \ } { \ \ } { \ \ } { \ \ } { \ \\begin{array}{c} \text{16} \\ \ast \end{array} \qquad \qquad \{ \; ACT\text{-}INVALID, \; ACT\text{-}INVALID, \; ACT\text{-}REDUCe, \; \ldots \; \}∗ . . .
18 \t * \t \t};
      ∗/
20 \#ifdef SRT_FILE // compiling parser
    # include SRT FILE
_{22} \#else // rest of the file is for the syntax analyzer
24 /∗∗
      * This is initialized to 0 which means ACT_INVALID must be zero.
26 \times This is initialized to 0 (assuming neither the compiler nor the loader
      ∗ i s buggy ) bec a u se C99 s ay s :
28 \times 6.2.2 \times 5 "If the declaration of an identifier for an object has
                           file scope and no storage-class specifier, its linkage is
\Box 30 \ast external."
          6.2.4\,S 3 "An object whose identifier is declared with external or
\begin{array}{c|c|c|c|c|c} \hline \end{array} \text{ \begin{array}{c} \text{ \ \qquad i} {\text{ \ \qquad i}} {\text{ \ \qquad i}} {\text{ \ \6.7.8 \S 10 "If an object that has static storage duration is not
\begin{array}{c|c|c|c} \mathbf{34} & * & \mathbf{11} & \mathbf{12} & \mathbf{13} & \mathbf{14} & \mathbf{15} & \mathbf{16} & \mathbf{17} & \mathbf{18} & \mathbf{18} & \mathbf{19} & \mathbf{18} & \mathbf{19} & \mathbf{19} & \mathbf{18} & \mathbf{19} & \mathbf{19} & \mathbf{19} & \mathbf{18} & \mathbf{19} & \mathbf{19} & \mathbf{19} & \mathbf{19} & \mathbf{19} & \mathbf{19} & \mathbf{1- if it has arithmetic type, it is initialized
36 			 * 		 ( p o sitive or unsigned ) zero;"
                            - if it is an aggregate, every member is initialized
38 | * (recursively) according to these rules;"
      ∗/
_{40} action t sr table [SLAST+1][TKLAST+1];
42 /∗∗
```

```
* y must be a token.
\begin{array}{c|ccccc} \hline \text{44} & \star & You are not supposed to call srt_set(x, y, act) twice \end{array}∗ with the same values for x and y but a different one for act.
46 *static inline void srt_set (symbol_t x, symbol_t y, action_t act)
48 \mid \{assert (is\_symbol(x));\begin{array}{c|c}\n\text{ssert}(\text{is}\text{-token(y));\n\end{array}\text{assert}(\text{ACTINVALID} = \text{sr_table}[x][y] || \text{act} = \text{sr_table}[x][y]);52
                    sr\_table[x][y] = act;54 | }
_{56} static void reduce (symbol_t x, symbol_t y);
58 static void shift (symbol_t x, symbol_t y)
     \left\{ \right.\delta<sup>60</sup> if (i s_t b \sin(v))srt\_set(x, y, ACTSHIFT);62
                    if (is \text{-}syn \text{class}(y)) {
FOR EACH RULE(y, r) {
                                                 if (first_sym(r) != y)66 \text{ |} shift (x, first_sym (r));
                                  }
68 }
\sigma if (i s \text{ s y n class}(x)) {
                                  FOR EACH RULE(x, r) {
r_{2} reduce (last_sym (r), y);
                                  }
74 }
     }
76
     static void reduce (symbol_t x, symbol_t y)
78 \mid \{if (is\_token(y))\begin{array}{c|c}\n\text{ } & \text{ } \text{s} & \text{ } \text{ } \text{s} & \text{ } \text{ } \text{ } \text{s} & \text{ } \text{ } \text{ } \text{ } \text{s} & \text{ } \text{ } \text{ } \text{ } \text{s} & \text{ } \text{ } \text{ } \text{ } \text{s} & \text{ } \text{ } \text{ } \text{ } \text{ } \text{ } \text{s} & \text{ } \text{ } \text{ } \text{ } \text{ } \text{s} & \text{ } \text{ } \text{ } \text{ } \text{ } \text{ } \text{s} & \text{ } \text{ } \text{ } \text{ } \text{ }\begin{array}{c|c|c|c|c} \mathbf{1} & \mathbf{1} & \mathFOR EACH RULE(x, r) {
s_4 if (last\_sym(r) = x)reduce (last_sym(r), y);86 }
                   }
88
                    if (is \text{-} syn \text{class}(y)) {
_{90} FOR EACH RULE(y, r) {
                                                 if (first\_sym(r) != y)
```

```
_{92} reduce (x, \text{ first-sym (r)});}
94 }
    }
96
    /∗∗
\Box * Some sanity checks for SR table.
       You are not supposed to call this before filling the table.
\begin{array}{|c|c|c|c|c|c|}\n\hline\n & \ast & Will & about & ( ) & on & error \,. \end{array}TODO: make more checks
102 */
    static void srt_{\text{c}} heck (void)
104 \begin{array}{c} 1 \end{array}static bool already_got_here = false;
\alpha assert (!already_got_here);
             \text{already\_got\_here} = \text{true};108
             for (symbol_t s = TK_FIRST; s \leq SLAST; s++)110 for (symbol_t t = TK_FIRST; t <= TK_LAST; t++)
                               \text{assert}(\text{ACTINVALID} \implies \text{str}_\text{-get}(s, t));112 }
_{114} void srt_build (void)
    {
116 #if n d e f NDEBUG
             srt<sub>-check</sub>();
_{118} rules_check();
            #endif
120
             shift(TK\rule{0pt}{0pt}T, SDV);122
             for (symbol_t s = S_FIRST; s <= S_LAST; s++) {
FOR\_EACH_RULE(s, r) {
                               for (unsigned int i = 1; i < r ->len; i++)
\text{shift}(\text{r}\rightarrow \text{right}[\text{i}-1], \text{r}\rightarrow \text{right}[\text{i}]),}
128 }
_{130} reduce (S_DV, TK_INPUT);
    }
132
    static char act2char(action_t, act)134switch (\text{act}) {
\cos ACT\text{INVALID}:return ' ';
138 case ACT_SHIFT:
                               return 'S' ;
140 case ACT REDUCE:
                              return 'R' ;
```

```
142 }
           abort( );
144 }
146 static const char *act2actsym (action_t act)
   {
_{148} switch (act) {
                   case ACT INVALID:
150 return "ACT_INVALID";
                   case ACT SHIFT :
r_{152} return " \texttt{ACT\_SHIFT"};
                   case ACT REDUCE:
154 return " ACT_REDUCE";
           }
\lambda_{156} abort ();
   }
158
   void srt_print (FILE *stream)
160 \begin{array}{c} \end{array}\text{assert}(\text{NULL} := \text{stream});162
           for (symbol_t i = TK_FIRST; i < S_LAST+1; i++) {
164 for (symbol t j = TK FIRST; j \leq TK LAST; j++)
                           fprintf(stream, "%c", act2char(srt.get(i, j)));
166 f p r in t f (stream, "\frac{\%}{\%}\n", sym2str(i));
           }
168
           for (symbolt i = TK.FIRST; i < TK.LAST+1; i++)170 \mid f p r in t f (stream, "-");
           fprintf (stream, "+\n\lambda");
172 for (symbol_t i = TK_FIRST; i < TK_LAST+1; i++)
                   fprintf (stream, "%u", (unsigned int) i);
174 fprintf (stream, "\n");
176 for (symbol t i = TK FIRST; i < TK LAST +1; i++)
                   fprintf(stream, "%u = %s%c", (unsigned int)i, sym2str(i),
i\%2 ? \lambda n' : \lambda t' );
           if (TK \text{LAST } \% 2 == 0)_{180} f p r in t f (stream, "\n");
   }
182
   void srt dumpc (FILE ∗ stream )
184 }
           assert(NULL != stream);186 f printf (stream, "const action_t sr_table [S_LLAST +1] [TK_LAST +1] = {\n\n\{n"\};
           for (symbol_t i = TK_FIRST; i \leq S_LAST; i++) {
188 f p r in t f (stream, "{ ");
                   for (symbol_t j = TK.FIRST; j < TK.LAST; j++)_{190} f p r in t f (stream, "%s, ", act 2 actsym (srt_get (i, j)));
                   f \text{print}(stream, "%s \hbar", act2actsym(srt.get(i, TKLAST)));
```

```
_{192} if (S \text{LAST} != i)fprintf (stream, ", ");
194 }
             fprintf (stream, "\};\n);
196 }
_{198} \#endif // SRT_FILE
                           Listing 10 - \text{synalyze.c}\#include <stdlib.h> // EXIT_SUCCESS
 2 \#include \left|#include\right\rangle \left| * \right\rangle / \left| typen(3) \right\rangle, stdout, FILE\#include \langle \mathsf{string} . \mathsf{h} \rangle // \mathsf{strncmp}(\beta)4
   \#include "misc.h" // err()\frac{1}{6} #include "srt.h" // srt_build(), srt_dumpc()
   \#include "syntax.h" // syntax_dumpc()
 8
   #if defined SRT_FILE || defined RULES_FILE
10 # error "Tried to analyze the syntax based on the syntax analyzer output."
   #endif
12
    /∗∗
14 * This is the syntax analyzer that will produce the shift-reduce table
    * and the syntaxic rules data structures optimized for use by the parser.
16 \mid * It will output them as C source files.
    ∗/
18 int main ( int argc , char ∗∗ argv )
    \left\{ \right.20 if (2 = \arg c \& 0 = \text{strncmp}("h", \arg v[1], 2))err ("Usage: %s [srt_output_file] [syntax_output_file]\n",
\arg v [0]);
_{24} FILE *srt_out = (2 > \arg c) ? stdout : fopen (\arg v[1], "v");
             FILE *syn_out = (3 > \arg c) ? stdout : fopen (\arg v 2], "w");
26srt\_build();
28 fprintf(srt_out, "// autogenerated shift-reduce table, do not edit\n");
             srt_dumpc(srt_out);_{30} f p r i n t f (syn_out,
                      "// autogenerated syntax data structures, do not edit\langle n'' \rangle;
\substack{\text{32}} syntax_dumpc(syn_out);
             if (stdout = str.out)\left| \text{str\_print}\left(\text{stdout}\right) \right|<sup>36</sup> return EXIT_SUCCESS;
   }
```
#### <span id="page-37-0"></span>A.3 Compilateur

```
Listing 11 – includes/var-register.h
   #ifndef _VAR_REGISTER_H_
_2 \#define VAR REGISTER H
4 /∗∗
    ∗ Maximum variables that can be used. This includes chemical symbol names.
6 ∗/
   #ifndef MAX_VARS_COUNT
\vert \# \vert define MAX_VARS_COUNT 128
   #endif
10
   /∗∗
\begin{array}{c|cccccc} 12 & * & Adds & the & given & variable & name & to & the & register & and & returns & its & id. \end{array}* The initial value associated to the variable will be a NaN.
14 ∗/
   unsigned int register_var (char *name);
16
   /∗∗
18 \times Returns the value associated to the variable.
    ∗ Re turns a NaN i f no v a l u e has been s e t .
20 *double register_id2val(msigned int id);22
   /∗∗
24 \mid * \textit{Set} \textit{the variable value}.* id must be a valid variable id as returned by register_var().
26 \ \ \ \ \ \ast \ \ value \ can \ 't \ \ be \ \ a \ \ NaN.∗ Will err () if variable is already set to something else than a NaN.
28 ∗/
   void register_setval(unsigned int id, double value);
30
   /∗∗
32 \mid * Returns the string corresponding to the given variable id.
    ∗ Re turns NULL on e r r o r .
34 \timesconst char * \text{register_id2str} (unsigned int id);
36
  #endif
                          Listing 12 - var-register.c
```

```
\#include \lt stddef .h> \lt NULL
   ∗/
2 \#include \langle \text{string h}\rangle \ \ / \ * \ \text{strong} ()
   ∗/
   \#include <limits .h> /* CHAR_BIT
   ∗/
```

```
_4 #include <assert .h> /* assert ()
   ∗/
  \#include \langle \text{match.h} \rangle /* nan(), isan(h)∗/
6 \#include \leq search .h> /* hcreate(), hsearch(), ENTER, FIND */
\mathbf{s} #include "misc.h" \mathbf{r} /* \mathbf{x} malloc()
  \#include \; "lexer.h" /* current\_line */_{10} \#include "var-register.h"
12 /**
    ∗ Lowest unused id.
14 \times/
   static unsigned int last_id;
16
   /∗∗
18 \mid * Array holding the variables names indexed by id.
    ∗ Auto i n i t i a l i z e d t o NULL.
20 ∗/
   static char *var_names [MAX_VARS_COUNT];
22
   /∗∗
24 \mid * \text{Array holding the variable values indexed by id.}∗/
_{26} static double var-values [MAX_VARS_COUNT];
_{28} unsigned int register_var (char *name)
   \left\{ \right\}\begin{array}{c|c}\n\text{as } s \in \text{rt} \text{ (NULL } != \text{ name }); \n\end{array}_{32} if (0 = last id && 0 = hcreate (MAX VARS COUNT))
                    err ("Can't create hash table of \chiu elements.\ln",
MAX_VARS-COUNT ;
36 ENTRY new_var = { .key = name, .data = NULL };
           ENTRY * old_var = hsearch(new_var, FIND);_{38} if (NULL != old_var)
                    // casting unit to void* and back is supposed to be safer_{40} return (unsigned int)(old_var ->data);
_{42} if (last_id) = MAXVARSCOUNT)err("Too many variables. Limit is %u\nu", MAXVARS-COUNT);44
            var_values[last_id] = nan("");
_{46} assert (NULL = var names [last _id ]);
            var_names [last_id] = xmalloc ((strlen(name)+1)*sizeof(*name));48 strcpy (var_names [last_id], name);
_{50} new_var.key = var_names \lceil last_id \rceil;
            new\_var.data = (void *) (last_id);
```

```
39
```

```
52 old_var = h search (new_var, ENTER);
             \text{assert}(\text{NULL} := \text{old-var});54
             return last_id++;56 | }
58 const char * register id 2str (const unsigned int id)
   {
\begin{array}{c|c}\n\text{60} & \text{if } (\text{id} \geq 1 \text{ as } t \_ \text{id})\n\end{array}return NULL;
\begin{bmatrix} 62 \end{bmatrix} return var_names [id ];
   }
64
   double register_id2val(unsigned int id)
66 {
             if (id \geq 1ast_id)\begin{bmatrix} 68 \end{bmatrix} return nan("");
             return var_values [id];
70 }
\sigma void register_setval (unsigned int id, double value)
   {
\begin{array}{c|c|c|c|c} \n & \text{assert}(id < last_id); \n\end{array}assert (!isnan(value));\tau<sup>6</sup> if (!isan(var_values[id]))err ("line %u: variable value has already been set (\%s)\n\cdot n",
\begin{array}{c} \text{78} \\ \text{78} \end{array} (id));
             var_value s [id] = value;80 }
                          Listing 13 – includes/lexer.h
   #ifndef LEXER_H_
_2 \#define LEXER_H_
_4 \#include <stdbool.h>
   #include "syntax.h" // symbol_t, is\_token()6
   /∗∗
\vert * \rangle Maximum variable name length.
    ∗/
_{10} \#define MAX_VAR_LEN 128
12 /∗∗
     * The type that holds a token.
14 ∗/
   typedef struct {
16 symbol_t type; // < ! A token type from symbol_t (TK_*).
             union \frac{1}{2} //<! Only used for TK_VAR and TK_NUM
\frac{18}{18} unsigned int id;
                       double f ;
```

```
20 } val;
   \} token_t;
22
   /∗∗
24 \mid * Current input line number, starting at 1.
    \ast Somewhat like Perl's \$. variable.
26 ∗/
   extern unsigned int current_line;
28
   /∗∗
30 \ \ * \ In itialize the lever with the given stream.* Must be called before any call to lex\_next\_sym().
32 \mid * \ranglevoid lex_init (FILE *stream);
34
   /∗∗
36 \t * Puts the next token from the stream in retual.
    ∗ retval must be allocated properlly with enough place to store a token_t.
38 ∗ r e t v a l . t y p e w i l l be s e t t o S INVALID on e r r o r .
    * If the value of the type field of the token is TK_NUM,
_{40} * the val.f field contains the number.
    * If the value of the type field of the token is TK_VAR,
42 * the val.id field contains an id corresponding to the variable name
    * stored in the variables register. The associated value will be a NaN.
\begin{array}{c|cccccc} \n _{44} & \ast & In & all & other & cases, & the & value & of & the & val.* & field & is & unspecified.\n \end{array}∗ If the stream returns EOF, retval->type will be TK_INPUT.
46 ∗/
   void lex.next(token_t * retval);48
   /∗∗
50 \ \ \ \ \ * \ \ Prints \ \ a \ \ human-readdle \ \ representation \ \ of* the given token to the given stream.
52 ∗/
   void print_token (FILE *stream, const token_t *tk);
54
  #endif
                             Listing 14 – lexer.c
  \#include \langle citype.h \rangle // isalnum(), isalpha(), isdigit()
<sup>2</sup> \frac{1}{2} #include <stdio.h> // fgetc(), ungetc(), fscanf()<br>#include <stdlib.h> // atoi()
   \#include \leq stdlib .h>
_4 #include <assert .h> // assert ()
  \#include "misc.h" // x stringify()#include "var -register.h"
8 \#include "syntax.h" // TK_*, sym2str()
   #include "lexer.h"
10
      This is the lexer that supply everything to
12 \frac{1}{\sqrt{2}} convert an input stream to tokens.
```

```
// TODO: more helpful error messages
14
   /∗∗
16 \times The input stream from which we read tokens.
    ∗/
_{18} static FILE *in_stream = NULL;
20^{\circ}\ast Current line number.
22 ∗/
   unsigned int current line = 0;
24
   /∗∗
26 \ \ \ \ \ \ast \ \ \textit{ungetc} (c, \ \ \textit{stream}) \ \ \textit{with} \ \ \textit{error} \ \ \textit{checking}.\ast Do not call this function twice without factc()ing.
28 ∗/
   static inline void xungetc (char c, FILE *stream)
30 \mid \{const int \text{eof} = \text{feof}(\text{stream});\begin{array}{c|c|c|c} \text{32} & \text{int} & \text{res} = \text{ungetc} (\text{c}, \text{ stream}); \end{array}// This is an assert () because it will fail only if the function
34 // is misused (or the implementation is bugged) since we are
             // guaranteed a pushback of one character by C99 section 7.19.7.11 §
   3 .
36 assert (EOF != res || eof);
   }
38
   void lex_init (FILE *stream)
40 }
             assert (NULL != stream ); // FIXME: use GCC's nonnull attribute instead
_{42} in_stream = stream;
             current-line = 1;
44 }
46* Try to parse a variable name beginning with first from the stream.
48 * Returns the id of the variable.
    ∗ W ill e r r ( ) i f t h e v a r i a b l e name i s l o n g e r than MAX VAR LEN.
50 ∗/
   static unsigned int parse_var (const char first)
52 \mid \cdot \cdot \cdotassert(NULL := in-stream);s<sub>4</sub> assert (is alpha (first));
56 /* static */ char var_name [MAX_VAR_LEN+1];
             var_name [0] = first;58 unsigned int i = 1;
             for (i = 1; i < \text{MAX}VARLEN; i++) {
v_{\text{eq}} var name [i] = (char) fgetc (in stream);
                      if (!isalnum(var_name[i])) {
```

```
\begin{array}{c|c}\n\text{square} & \text{image} \\
\text{square} & \text{image} \\
\end{array}break ;
64 }
             }
\begin{array}{c|c|c|c|c} \n\hline\n & \text{var_name} & \text{if} & = & 0; \n\end{array}68 if (MAX_VAR_LEN = i) {
                      char tmp = (char) fgetc (in_stream);
\inf (isalnum (tmp))
                                err ("line %u: variable name is too long ( > %d) \n",
<sup>72</sup> current line, MAX_VAR_LEN);
                      x\text{unge}t\text{c (tmp, in-stream)};
74 }
r_{\text{6}} return register_var (var_name);
    }
78 \neq \textbf{if} \quad 0This is nicer than doing the parsing by hand but I'm not
\begin{array}{c|cc} \text{so} & \end{array} // sure it 's portable and safe.
    // C99 says that when we use \%42 [] in fscanf(),
82 // we have t o p a s s a w c h a r t ∗ b u t GCC wan ts a char ∗ .
    // If we pass a char* while size of (char) < size of (wchar_t) and fscan f()\begin{array}{c|cccccc} \mathbf{84} & // & \textit{really uses what the } t & \textit{internally}, & \textit{we might be in trouble}. \end{array}// Therefore, we will keep parsing by hand while this is not sorted out.
\frac{1}{86} static unsigned int parse_var (const char first)
    \{\#define VAR_CHARS "abcdefghijklmnopqrstuvwxyz" \
                                  " ABCDEFGHIJKLMNOPQRSTUVWXYZ " \
90 " 0123456789"
             assert(NULL := in-stream);_{92} xungetc (first, in_stream);
             char var_name [MAX_VAR_LEN+2]; // 1 for first, 1 for \sqrt{0}[94] var_name [0] = \text{first}; // FIXME: need to convert ?
             if (1 != fscan f (in-stream,96 W<sup>96</sup> "%" xstringify (MAX_VAR_LEN) "[" VAR_CHARS "]",
                               &var_name [1])
98 err ("line %u: unable to parse variable .\n\langle n^m, current line);
             return register_var(var_name);100 }
   #endif
102
    /∗∗
104 * Parse the number beginning with first from the stream.
     * first must be [0-9] or '-' (minus).
106 \star This is supposed to parse any number that matches -\frac{2}{0}-\frac{9}{1}(\sqrt{10}-\frac{9}{1})^2* Will err () on error.
108 ∗/
    static double parse_num (const char first)
110 \left| \right.assert(NULL := in-stream):
```

```
_{112} | xungetc (first, in_stream);
_{114} double retval = 0;
               if (1 := \text{fscanf}(in\_stream, "Mif", \text{kretval}))116 err ("line %u: can't parse number.\n", current_line);
               return retval;
_{118} | }
_{120} void lex_next (token_t *retval)
    {
\begin{array}{c|c|c|c} \n & \text{assert (NULL} & = & \text{in\_stream}); \n\end{array}\text{assert}(\text{NULL} := \text{retval});124
              char current;
126 do {
                         current = (char) fgetc (in-stream);\inf \langle \cdot \rangle_n \cdot \equiv \text{current}current-line ++;
_{130} } while (isspace (current));
\begin{array}{c|c} \n & \text{switch} & \text{current} \n\end{array}case '(') :
r \cdot t \cdot v \cdot a l \rightarrow t \cdot y \cdot p \cdot e = \text{TK} \cdot \text{OPEN} \cdot \text{PAR};return ;
136
                         case ')' :
_{138} ret v al \rightarrowtype = TK_CLOSE_PAR;
                                    return ;
140
                         case ',' :
r \cdot t \cdot v \cdot a1 \rightarrow t \cdot y \cdot p \cdot e = \text{TKCOMMA};return ;
144
                         case '!' :
r \cdot t \cdot v \cdot a l \rightarrow t \cdot v \cdot e = \text{TKEXCL};return ;
148
                         case '-': case '0': case '1': case '2': case '3':
\csc^{\frac{150}{150}} case '4': case '5': case '6': case '7': case '8':
                         case '9' :
r \cdot t \cdot v \cdot a l \rightarrow t \cdot y \cdot p \cdot e = \text{TKNUM};retval \rightarrow val . f = parse_number (current) ;r_{154} return;
                         case ( char )EOF:
r_{156} ret val \rightarrowtype = TK_INPUT;
                                    return ;
\begin{array}{c} \hline 158 \end{array}\begin{array}{c|c|c|c} \text{160} & \text{if (isalpha (current)) {} } \end{array}retval \rightarrow type = TK_VAR;
```

```
44
```

```
r_{162} retval \rightarrowval.id = parse_var ( current );
                         return ;
164 }
_{166} retval \rightarrowtype = S_INVALID;
    }
168
    void print_token (FILE *stream, const token_t *tk)
170 \left| \right|assert (NULL != stream); // FIXME: use GCC's nonnull attribute instead
\begin{array}{ccc} \text{172} & \text{172} \\ \text{173} & \text{174} \end{array} is assert (NULL != tk); \begin{array}{ccc} \text{175} & \text{176} \\ \text{178} & \text{177} \end{array} is assert (NULL != tk);
              assert (is\_token (tk->type));174
              f p r in t f ( stream , "%s", sym2str (\text{tk} \rightarrow \text{type}) );
_{176} if (TK_VAR == tk->type)
                         f p r in t f ( stream , " (\%u)", tk->val.id );
_{178} else if (TKNUM = tk->type)
                         f p r in t f ( stream, " (\mathcal{E}f)", tk->val.f);
180 }
                           Listing 15 – includes/parser.h
    \#ifndef PARSER_H_
 _2 \#define PARSER_H_
    #if !(defined RULES_FILE) || !(defined SRT_FILE)
    # error "You need to run the syntax analyzer before compiling the parser."
 6 \neqendif
 s \mid \#include \langlestdio.h> // FILE
    |\# \text{include "lexer.h"} \qquad \textit{// token\_t}10 \#include "syntax.h" // symbol_t
12 /∗∗
     ∗ A parse tree node.
14 ∗/
    typedef struct parse_tree_t_ {
16 struct parse_tree_t_ *sibling;
              struct parse_tree_t_ *heir;
18 token_t tok; // when NULL != heir,
                                // only the "type" field is relevant
_{20} | } parse_tree_t;
22 /∗∗
     ∗ Build a parse tree from the input stream.
24 * If callback is not NULL, it will be called after each
     * stack reduction with the new node in argument. The callback () function
26 \ \ \ \ \ast \ \ may \ \ modify \ \ tree \ \ \ \ \ \ \ \ but \ \ \ changing \ \ \ either \ \ the \ \ \ to \ \ \ or \ \ \ the \ \ \ subling\ field∗ w i l l most p r o b a b l y c au se p r oblem s .
28 \ \ \ \ \ * \ \ Will \ \ err() \ \ \ if \ \ the \ input \ stream \ can \ 't \ \ be \ parsed.∗/
```

```
30 parse_tree_t *parse (FILE *input, void (*callback)(parse_tree_t *));
32 /∗∗
    * Print a parse tree in . dot Graphviz format.
34 ∗/
   void tree2dot (const parse_tree_t *tree, FILE *output);
36
   /∗∗
38 \t\t * \t Free the node and its heirs. Returns the first sibling.∗/
40 parse_tree_t *free_tree_down(parse_tree_t *tree);
42 /*** Free the node, its heirs and siblings.
44 \times/
   void free_tree_real(parse_tree_t *tree);
_{46} #define free_tree (tree) do { free_tree_real (tree); tree = NULL; } while (0)
_{48} \#endif // \anglePARSER_H_
                            Listing 16 – parser.c
  \#include \; <\; \text{assert} \; \text{.} \; \text{--} \; // \; \; assert \; \text{.}2 \#include clude \ltst dlib . h> // NULL
4 \#include "misc.h" // err(), xmalloc()#include "stack.h"
\mathfrak{g}_{\ast} \sharpinclude "syntax.h" // symbol_t, rule_t, get_{rule}, get_{rule} {ending\_with} (),...
   \#include "srt.h" // srt_get()
  \#include "parser.h"
_{10} #ifndef NDEBUG
   /∗∗
12 * Current count of parse_tree_t nodes allocated by new ptree ().
    ∗/
_{14} static unsigned int parse-nodes-count = 0;
16 /∗∗
    ∗ Maximum l i v e p a r s e t r e e t nodes .
18 ∗/
   static unsigned int parse_nodes_count_max = 0;
_{20} \#endif
22 /∗∗
    ∗ Create a new node with the given values.
24 \times The sibling field will be NULL.
    * The tok. val field will have an undefined value.
26 \ \ \ \ * \ \ Will \ \ err() \ \ on \ \ error.∗/
28 static parse_tree_t *new_ptree (symbol_t type, parse_tree_t *heir)
```

```
{
               assert ( is <math>\text{symbol} ( type ) );
               \text{assert}(\text{NULL} = \text{heir} \mid \text{is} \text{-synclass}(\text{type}));\begin{array}{c|ccccc} \text{32} & // & \text{TODO: this will call } \textit{small} & \text{small} & \text{or} & \text{for too often} \end{array}parse\_tree_t * retval = xmalloc(<b>sizeof</b>(*retval));34
               retval \rightarrow heir = heir;
\begin{array}{c} 36 \\ \hline \end{array} ret v al \rightarrows i b l i n g = NULL;
               retval \rightarrow tok. type = type;38 \vert retval \rightarrowtok.val.f = nan("");
40 \#i f n d e f NDEBUG
               if (+) parse_nodes_count > parse_nodes_count_max)
q a parse nodes count max = parse nodes count;
               #endif
_{44} return retval;
    }
46
    /∗∗
48 ∗ Create a new node from a token. The token is copied, which means you can
     ∗ do whatever you want with it once the function has returned without
50 \times affecting the node.
     * The heir and sibling fields will be NULL.
52 \mid * \textit{Will err}() on error.
     ∗/
54 static parse_tree_t *tok2ptree(token_t *token)
    \{56 assert (NULL != token);
               parse\_tree_t * \text{retval} = new\_ptree(\text{token} \rightarrow type, NULL);\begin{array}{c|c}\n 58 & \text{retval}\rightarrow \text{tok} \cdot \text{val} = \text{token}\rightarrow \text{val};\n \end{array}return retval;
6062 /∗∗
      ∗ Search for the longest rule matching the top of the stack and
\begin{array}{c|cccccc} \mathbf{64} & * & \mathbf{replace} & \mathbf{that} & \mathbf{stack} & \mathbf{part} & \mathbf{by} & \mathbf{the} & \mathbf{left} & \mathbf{part} & \mathbf{of} & \mathbf{the} & \mathbf{rule} \end{array}* err () if no reduction can be made.
66 * TODO: profiling say we might gain significant speed by using
                a better pattern matching algorithm
68 ∗/
    static void reduce ( stack_head_t *stack, parse_tree_t *top)
70 \mid \{\text{assert}(\text{NULL} := \text{stack});\begin{array}{c|c} \n\text{as} \operatorname{sort}(\operatorname{stack\_peek}(\operatorname{stack}, 0) = \operatorname{top}); \n\end{array}74 // reverse sorted by length, last one is NULL
               const rule_t **possible_matches = get_rules_ending_with (top->tok.type);
76 const rule_t *rule = NULL;for (unsigned int i = 0; NULL != possible matches [i]; i++) {
```

```
\begin{array}{c|c|c|c} \n\hline\n\text{78} & \text{rule} = \text{possible\_matches} \n\end{array} \n\begin{array}{c} \n\text{right}. \n\end{array}assert (is_synclass (rule-)left);
\begin{array}{c} \text{as} \\ \text{as} \\ \text{as} \\ \text{se} \end{array} assert (top->tok.type = rule->right [rule->len - 1]);
82 parse_tree_t *symbols [rule ->len ];
                    symbol[0] = NULL;\text{symbols} [ rule ->len -1] = top;
                    // We'll fill the rest with the top of the stack,\frac{1}{86} // overwriting the NULL last.
                    for (unsigned int i = 1; i < rule ->len; i++) {
\text{sn } s int pos = rule ->len - 1 - i;
                             symbol{b}[pos] = stack\_peek(\text{stack}, i);90 if (rule ->right [pos] != symbols [pos]->tok.type)
                                     break ;
92 }
                    if (symbols [0] = NULL_{94} | symbols [0] ->tok. type != rule ->right [0])
                     \frac{1}{\sqrt{a}} last symbol has been checked implicitely (and in assert ())
96 continue;
\frac{1}{28} // found it, create father and tell heirs they have siblings
                    parse\_tree_t * new = new\_ptree(rule \rightarrow left, symbols [0]);100 for (unsigned int i = 0; i < rule ->len - 1; i++) {
                             assert (NULL != symbols [i] & NULL != symbols [i+1];
\text{symbols} \{ i \} -\text{sibling} = \text{symbols} \{ i + 1 \};}
104
                    stack\_discard({stack, rule} \rightarrow \text{len});106 stack_push (stack, new);
                    return ;
108 }
110 err ("line %u: no syntaxic rule matches input\n", current_line);
   }
112
   parse_tree_t *parse(FILE *in_stream, void (*callback)(parse_tree_t*))
114 \{assert(NULL := in-stream);_{116} token_t tmp = { . type = TK_INPUT };
            parse\_tree_t *stack_top = tok2ptree(\&tmp); // FIXME: memleak ?
_{118} stack_head_t *stack = stack_mk();
            stack\_push(\,stack{ \\ \text{stack}}, \,stack{ \\ \text{stack\_top}});120
            lex\_init (in_stream);
_{122} token_t current = { .type = S_INVALID };
            lex\_next(& current);124 // FIXME: indentation level too deep
            while (! ( TK INPUT = current . type && S_DV = stack_top->tok . type)) {
\inf (S_INVALID = current . type)
                             err ("line %u: invalid token\n", current_line);
```

```
\textbf{switch}(\text{srt.get}(\text{stack-top} \rightarrow \text{tok}. \text{type}, \text{current}. \text{type}))130 case ACT_INVALID:
                                   err ("line %u: invalid sequence: %s %s\n",
\frac{1}{132} current line,
                                       sym2str(\text{stack-top} \rightarrow \text{tok type}),\text{sym2str}(\text{current type});
                           case ACT SHIFT :
\frac{136}{136} debug ("shifting: %s %s\n",
                                         sym2str(stack\_top \rightarrow tok.type),
\text{sym2str} \left( \text{current type} \right) \right);stack\_top = tok2ptree(\&current);_{140} stack_push (stack, stack_top);
                                   lex.next (& current);h_{142} break ;
                           case ACT REDUCE:
\det_{144} debug ("reducing: %s %s\n",
                                         sym2str(stack\_top \rightarrow tok.type),
\text{sym2str} \left( \text{current type} \right) \right);reduce (stack, stack,\text{stack\_top} = \text{stack\_speck\_time} (stack, 0);
                                   if (NULL := callback)\text{callback}(\text{stack-top});break ;
\det<sub>152</sub> default :
                                   abort();
154 }
           }
156
           parse\_tree_t * bottom = stack\_peek(state, 1);158 assert (NULL != bottom &K TK_INPUT == bottom->tok.type);
           free\_tree~(bottom);160 // FIXME: it seems there is a memleak in the stack
           stacker{.}162
           debug ("maximum parse tree nodes count was %u\n"
\begin{array}{ccc} \text{164} & \text{164} \end{array} "current is %u\n", parse_nodes_count_max, parse_nodes_count);
_{166} return stack_top;
   }
168
   void free_tree_real(parse_tree_t *tree)
170 \begin{array}{c} \end{array}\text{assert}(\text{NULL} := \text{tree});172 do {
                   tree = free\_tree\_down (tree);\begin{array}{c} \text{174} \\ \text{174} \end{array} while (NULL != tree);
   }
176
   parse_tree_t *free_tree_down(parse_tree_t *tree)
```
128

```
178 {
             \text{assert}(\text{NULL} := \text{tree});_{180} parse_tree_t *retval = tree->sibling;
             if (NULL := tree \rightarrow heir)182 \text{ } free_tree (tree->heir);
             assert (parse-node s_count \longrightarrow 0);\begin{array}{c|c}\n \text{184} & \text{xfree (tree)}\n \end{array}return retval;
186 }
188 /∗∗
      Print the given node, its siblings and heirs to output
_{190} * in . dot format parsable by graphviz.
     ∗ id and rank are the id and rank that will be used for
_{192} \parallel * that node. Return value is the max used rank.
     * Nodes with the same rank will be placed on the same level.
194 ∗/
    static unsigned int node2dot (FILE *output, const parse_tree_t *node,
196 const unsigned int rank, const unsigned int id)
    {
_{198} assert (NULL != node);
            \text{assert}(\text{NULL} := \text{output});200
             fprintf (output, "NODE%02u%02u [label=\"%s\"]; \n",
202 | rank, id, sym2str(node->tok.type));
            unsigned int next_rank = rank+1;
204
            if (NULL = node->sibling) {
206 fprintf (output, "{rank=same; ");
                     for (unsigned int i = 0; i \leq id; i++)
208 and the fight of ( output , "NODE%02u %02u " , rank , i );
                      fprintf (output, "; \ln");
210 }
             else { // NULL != node \rightarrow s \, i \, b \, linq212 f p r in t f ( output , "NODE%02u%02u -> NODE%02u%02u; \n",
                                       rank, id, rank, id + 1;
\begin{aligned} \text{next} \text{rank} &= \text{node2dot}(\text{output}, \text{node} \text{—} \text{sibling}, \text{rank}, \text{id} + 1); \end{aligned}}
216
            if (NULL != node->heir) {
218 f p r in t f ( output , "NODE%02u%02u -> NODE%02u%02u; \n",
                                       rank, id, next\_rank, (unsigned int) 0);220 next_rank = node2dot (output, node->heir, next_rank, 0);
            }
222
            return next_rank;
224 }
_{226} void tree 2d ot (const parse_tree_t *tree, FILE *output)
   {
```

```
228 assert (NULL != tree);
                  \text{assert}(\text{NULL} := \text{output});230
                  fprintf (output, "digraph ptree {\n\times}");
\begin{array}{c|c} \n\text{232} & \text{node2dot} \text{(output, tree, 0, 0)}; \n\end{array}fprintf (output, "\n}');
234 }
                                Listing 17 – includes/translater.h
     #ifndef TRANSLATER_H_
 _2 \#define TRANSLATER H
 4 \#include \lt stdio .h> // FILE
     #include "parser.h" // parse\_tree\_t6
     /∗∗
 s | * Parser callback that should be called after each reduction
       ∗ It will free_tree (tree →heir) when possible to save memory.
 10 \frac{*}{ }void on_reduce (parse_tree_t *tree);
 12
     /∗∗
 14 \mid * \text{Calculate atoms cartesian coordinates and print them.}\ast parse (input, on_reduce) must have been called first.
 16 ∗/
     void print_atoms (FILE *output);
 18
    #endif
                                     Listing 18 – translater.c
    \begin{array}{ll}\n\text{\#include } <\texttt{assert.h}> & // \ \textit{assert}\ (\texttt{if} \ \texttt{if} \ \texttt{if} \ (\texttt{if} \ \texttt{if} \ \texttt{if} \ (\texttt{if} \ \texttt{if} \ (\texttt{if} \ \texttt{if} \ (\texttt{if} \ \texttt{if} \ (\texttt{if} \ \texttt{if} \ (\texttt{if} \ (\texttt{if} \ \texttt{if} \ (\texttt{if} \ \texttt{if} \ \texttt{if} \ (\texttt{if} \ (\texttt{if} \ (\texttt{if} \ (\texttt{if} \ (\texttt{if} \ (\texttt{if} \ (\texttt{if} \\frac{1}{2} #include \ltstdio.h >
     \#include clude <st dlib.h>
 4 \#include \; \text{such.} \; h \rangle // nan(), \; is nan(), \; cos(), \; sin(), \; sqrt()#include "miss.h" // err(), x realloc(), xmalloc(), iseq()#include "lexer.h" \frac{1}{2} token_t, current_line<br>#include "var-register.h" \frac{1}{2} register_id2str(), re
  \mathbf{R} \times \mathbf{R} \mathbf{H} \mathbf{include} "var-register.h" // register\_id2str(), register\_setval()#include "syntax.h" // S_{-}*, T K_{-}*, sym2str()<br>#include "parser.h" // parse\_tree_{-}t_{10} #include "parser.h"
     #include " translater .h"
 12
     #define PI 3.14159265358979323846
 14
     #define \ COSD(arg) \ cos (arg * PI / 180) // cos using degrees_{16} #define SIN_D(arg) sin(arg * PI / 180) // sin using degres
 _{18} typedef struct {
                  unsigned int atom; // atom index in the atoms || array
```

```
<sup>20</sup> token_t value; // angle or distance (TK_VAR or TK_NUM)
     } couple_t;
22
     typedef struct {
24 /∗∗
                   \ast Chemical symbol for this atom.
26 ∗/
                  const char ∗name ;
28
                  /∗∗
30 ∗ The t h r e e c o u p l e s from t h e s y n t a x i c t h r e e . When t h e r e are
                   ∗ less than three couples in the syntaxic tree (for S.ATOM1, S.ATOM2
\begin{array}{c|ccccc}\n\text{32} & \text{43} & \text{44} & \text{55} & \text{56} & \text{56}* and the value field is set to 0.\begin{array}{c|ccccc}\n & \text{34} & \text{8} & \text{8} & \text{8} & \text{9} & \text{1} & \text{1} & \text{\frac{1}{2} refs [1] and refs [2] are angles
36 ∗/
                  couple_t refs [3];
38
                  /∗∗
40 ∗ Cartesian coordinates of the atom. Set to NaN when not known
                   \ast (when a refs [i]. value is a TK_VAR for which we don't
\begin{array}{c|ccccc}\n & & \ast & & \n\end{array} \ast \begin{array}{c} \hbox{\footnotesize\textit{known the value yet}\end{array}.* TODO: this could be a union since we use exclusively (x, y, z) or refs
44 */
                  double x, y, z;
_{46} | } atom_t;
48 /∗∗
      \ast Use vector_length () to read the len field
50 ∗ and s e t i t t o NaN a f t e r each m o d i f i c a t i o n o f x , y or z .
      ∗/
52 typedef struct {
                  double x, y, z, len;_{54} | } vector_t ;
56 /∗∗
      * Number of known atoms +1. The additional cell is for the first atom
58 \t * which we'll know only last while the other ones are known in order.* So we start filling the array from index position 1 and add the first
\begin{array}{|l|} \hline \rule{0.2cm}{0.2pt}{} \hline \end{array} at position 0 after. We could set atom [0] first (its coordinates
      * are always (0, 0, 0) but I can't find a nice way to do that.
\begin{array}{c|cccccc} \hline \end{array} * After new atom () has been called with the first atom (that's the last call
      * to new atom ()), atoms count is the exact number of atoms (it's not
\begin{array}{c|ccccc}\n\text{64} & \ast & \text{incremented} & \text{on} & \text{that} & \text{last} & \text{call}\n\end{array}∗/
_{66} static unsigned int atoms_count = 1;
68 /∗∗
      ∗ Number of elements in atoms [] that are currently allocated.
```

```
70 ∗/
   static unsigned int atoms_array_size = 0;
72
    /∗∗
74 * The atom t array. Notice that atom at index n is the one referred by
     * n+1 according to the syntax. It means if you have a line like
76 ∗ H 2 1 .11783779
     * the "2" is for atom [1].
78 ∗/
   static atom_t *atoms = NULL;80
    /∗∗
\begin{array}{c|ccccc} \hline \end{array} * We will reall oc ( ) atoms [ ] by blocs of ATOMS_ARRAY_BLK_SZ elements.
     ∗/
_{84} \#define ATOMS ARRAY BLK SZ 64
86 /∗∗
     ∗ C onver t s a d o u bl e t o un s igne d i n t .
\begin{array}{c|ccccc} \text{ss} & * & Will & err() & if & x & is & not & really & a & natural. \end{array}∗/
_{90} static inline unsigned int double2uint (double x)
   \{_{92} if (inan(x) || 'iseq(trunc(x), x))err ("line %u: value is not integer (\frac{f}{f})\n\cdot, current_line, x);
_{94} if (x < 0)err ("line %u: negative value (\%f)\n\cdot", current_line, x);
_{96} return (unsigned int)x;
    }
98
    /∗∗
100 * Returns the atom id specified in a S_COUPLE.
     ∗/
102 static inline unsigned int ref_from_couple (const parse_tree_t *tree)
   \{104 assert (S_COUPLE == tree ->tok. type);
             assert (TK_OPEN_PAR = tree->heir->tok.type);
106 assert (TKNUM = tree ->heir ->sibling ->tok.type);
             \text{assert}(\text{S-VAL}) = tree ->heir ->sibling ->sibling ->tok.type);
108 assert (TK_CLOSE_PAR tree ->heir ->sibling ->sibling ->sibling ->tok.type);
            unsigned int retval = double2uint (tree ->heir ->sibling ->tok.val.f);
\inf (0 = retval)
                      err ("line %u: reference to invalid atom 0\n", current_line);
_{112} return retval – 1;
    }
114
    /∗∗
116 * Returns the value (TKNUM or TK_VAR representing an angle or distance)
       s \, p \, e \, c \, if \, i \, e \, d \quad in \quad a \, S \, \text{COUPLE}.118 ∗/
   static inline token_t val_from_couple(const parse_tree_t *tree)
```

```
120 {
                \text{assert}(\text{S-COUPLE} \quad = \text{tree} \rightarrow \text{tok} \cdot \text{type});122 assert (TK_OPEN_PAR = tree ->heir ->tok.type);
                \text{assert}(\text{TKNUM} \implies \text{tree} \rightarrow \text{heir} \rightarrow \text{sibling} \rightarrow \text{tok}. \text{type});\begin{array}{rcl} \text{assert (S-VAL} & = \text{tree} \rightarrow \text{heir} \rightarrow \text{sibling} \rightarrow \text{sibling} \rightarrow \text{tok type} \; ; \end{array}assert (TK_CLOSE_PAR = tree ->heir ->sibling ->sibling ->sibling ->tok.type);
126 assert (TKNUM = tree ->heir ->sibling ->sibling ->heir ->tok.type
                     || TK_VAR = tree \rightarrowheir \rightarrowsibling \rightarrowsibling \rightarrowheir\rightarrowtok. type);
128 return tree ->heir ->sibling ->sibling ->heir ->tok;
     }
130
     /∗∗
132 \mid * \text{Add an atom to the atoms} \mid \text{array}.∗/
134 static void new_atom(const parse_tree_t *atom)
     {
_{136} assert (NULL != atom);
                \text{assert}(\text{S-MOLECULE} = \text{atom} \rightarrow \text{tok} \cdot \text{type} | | \text{SATOM1} = \text{atom} \rightarrow \text{tok} \cdot \text{type}\vert SATOM2 = atom->tok type \vert SATOM = atom->tok type);
\text{unsigned int id} = \text{SMOLECULE} = \text{atom} \rightarrow \text{tok type ? 0 : atoms_count++};if (atoms_count > atoms.array_size)_{142} | _{\text{atoms\_array\_size} += ATOMS_ARRAY_BLK_SZ;
                           atoms = xrealloc(atoms, atoms.array_size*sizeof(*atoms));144 }
\alpha assert (TK_VAR = atom->heir->tok. type);
               atoms [id]. name = register_id2str(atom->heir->tok. val. id);
148
               const parse_tree_t *couples [3] = \{ NULL, NULL, NULL \};150 switch (\text{atom}\rightarrow\text{tok}. type) {
                           case SATOM:
\text{couples [2]} = \text{atom} \rightarrow \text{heir} \rightarrow \text{sibling} \rightarrow \text{sibling} \rightarrow \text{sibling}case S.ATOM2:
\text{couples} \left[ 1 \right] = \text{atom} \rightarrow \text{heir} \rightarrow \text{sibling} \rightarrow \text{sibling};case S.ATOM1:
\text{156} | couples [0] = \text{atom} \rightarrow \text{heir} \rightarrow \text{sibling};case S_MOLECULE:
\frac{158}{258} break ;
                           default:
\begin{array}{c} \text{160} \\ \text{160} \end{array} abort ();
                }
\begin{array}{c|c|c|c|c|c} \text{for (unsigned int i = 0; i < 3; i++)} \end{array}if (NULL = \text{couple } [i]) {
\begin{array}{c|c|c|c} \text{164} & \text{atoms} & \text{id} & \text{1.} & \text{164} \\ \end{array}atoms \left[ id \right]. r efs \left[ i \right]. v alue. type = TKNUM;
_{166} atoms [id ]. refs [i]. value. val. f = 0;
                                      continue ;
168 }
                           atoms \lceil id \rceil. r e f s \lceil i \rceil. value = val from couple (couples \lceil i \rceil);
```
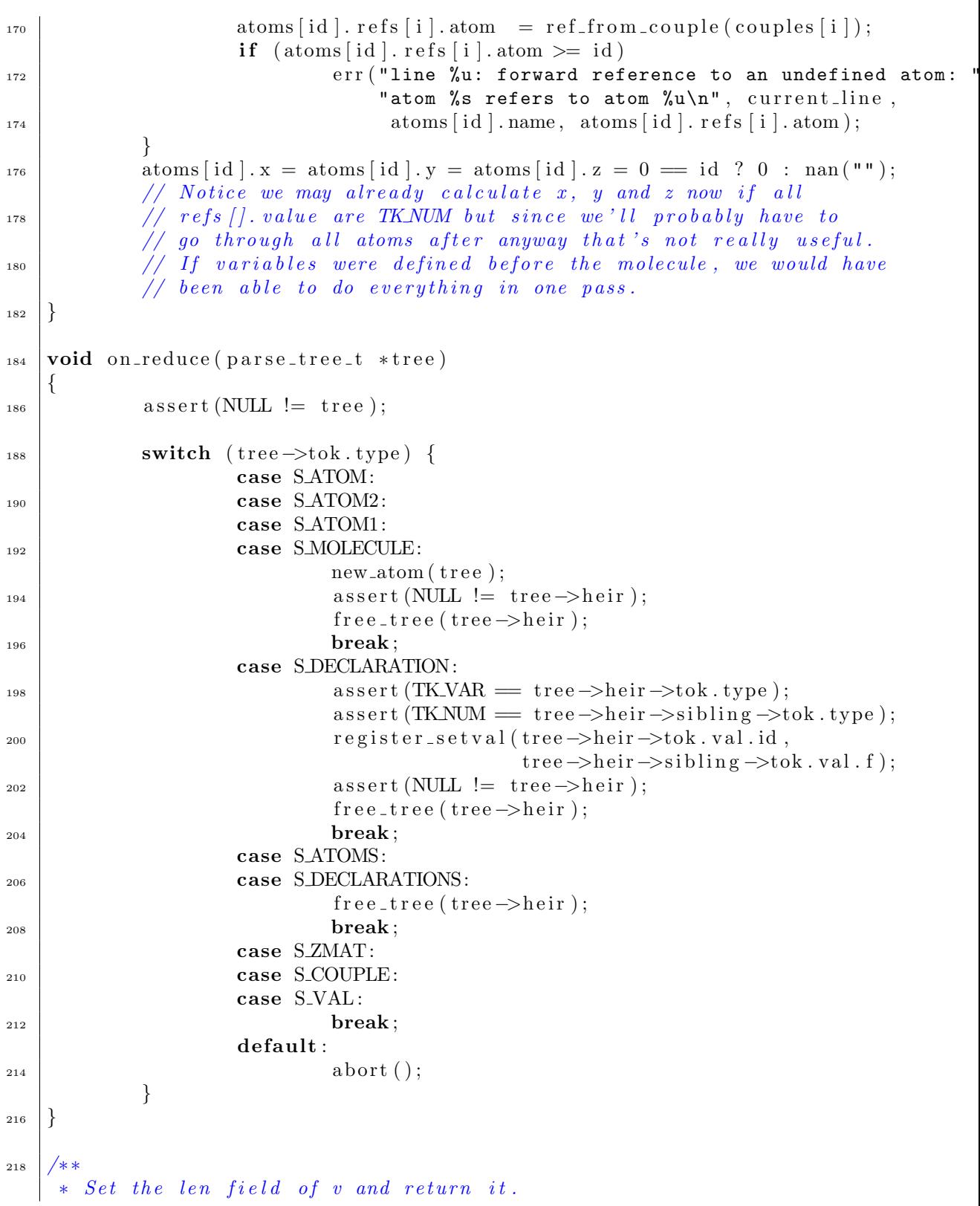

```
220 \ \ \ \ * \ \ If \ \ v \rightarrow len \ \ is \ \ not \ \ NaN, \ \ do \ \ nothing.∗/
_{222} static inline double vector_length (vector_t *v)
     \left\{ \right.\begin{array}{c|c}\n \text{assert (NULL != v)};\n\end{array}if (l \text{isnan} (v \rightarrow \text{len}))r_{226} return v–>len;
                 v \rightarrow len = sqrt(v \rightarrow x * v \rightarrow x +228 v−>y ∗ v−>y +
                                       v \rightarrow z * v \rightarrow z );
_{230} return v->len;
     }
232
     /∗∗
v_{234} * Makes retval the vector joining a to b.
         re t v a l = a b236 * retval must be a proprelly allocated vector_t pointer.
       ∗/
238 static void vector (const atom t *a, const atom t *b, vector t * retval)
     \{\alpha assert (NULL != a);
                 \text{assert}(\text{NULL}!=\text{b});\begin{array}{c|c|c|c} \text{242} & \text{assert} (\text{NULL} & = \text{retval}) ; \end{array}r \cdot v \cdot a l \rightarrow x = a \rightarrow x - b \rightarrow x;retval \rightarrow y = a \rightarrow y - b \rightarrow y;r_{\text{246}} r_{\text{e}} \cdot v_{\text{a}} - z = a \rightarrow z - b \rightarrow z;res retval \rightarrowlen = nan("");
     }
250
     /∗∗
252 * Makes retval the cross/vector/outer product of a and b.
       ∗ $ r e t v a l = a \ t ime s b$ ( a x b )
254 * retval must be a proprelly allocated vector_t pointer.
       ∗/
256 static void cross_product (const vector_t *a, const vector_t *b,
                                             vector_t * retval)258 {
                 \text{assert} (\text{NULL} != a);_{260} assert (NULL != b);
                  \text{assert}(\text{NULL} := \text{retval});262
                 retval \rightarrow x = (a \rightarrow y * b \rightarrow z) - (a \rightarrow z * b \rightarrow y);\begin{array}{ccc} 264 & \text{reval} \rightarrow y = (a \rightarrow z * b \rightarrow x) - (a \rightarrow x * b \rightarrow z); \end{array}retval \rightarrow z = (a \rightarrow x * b \rightarrow y) - (a \rightarrow y * b \rightarrow x);266
                 retval \rightarrow len = nan("");
268 }
```

```
270 /∗∗
       \textit{Normalize the given vector (make its length 1).}272 ∗/
    static void normalize (vector_t *a)
274 \vert \vertassert(NULL := a);276
             // FIXME: check for division by zero
278 a \rightarrow x \prime vector_length (a);
             a−>y /= a−>len; // Don't call vector_length() while
_{280} a−>z /= a−>len; //x, y and z are inconsistents.
             \#ifndef NDEBUG
a \rightarrow \text{len} = \text{nan}("");
             assert (is eq (1, vector_length(a)));\#endif
             a \rightarrow len = 1;
286 }
288 /∗∗
     * Calculate the cartesian coordinates for the specified atom.
_{290} * id must be a valid atom id, all cartesian coordinates for atoms
     ∗ whose id is less than id must have been calculated before and
292 * all variables used in the atom definition must have been defined.
     ∗/
_{294} static void rel2cart (unsigned int id)
    \{_{296} // Algorithm based on David Lauvergnat's Cart
             // <http://www.lcp.u-psud.fr/Pageperso/lauvergnat/cart/cart.html.
298
             // TODO: is it the fastest way to do it in C?
300
             \text{assert}(0 \leq \text{id} \&\text{ if } \leq \text{atoms_count});\substack{\text{302}} assert (isnan (atoms [id ] . x ) & \& isnan (atoms [id ] . y ) & \& isnan (atoms [id ] . z ) );
             #ifndef NDEBUG // stupid GCC who can't remove empty loops
\begin{array}{c|c|c|c|c|c} \text{304} & \text{for (unsigned int i = 0; i < id ; i++)} \end{array}\text{assert} (! isnan (atoms [i].x)
rac{306}{ } \&\& ! is n an (atoms[i], y)& 2i ! is n an (atoms [i]. z ) :
\#e n d i f
310 struct {
                      atom<sub>-t</sub> ∗atom;
312 double val;
             \} refs \lceil 3 \rceil;
314 for (unsigned int i = 0; i < 3; i++) {
                      \text{refs} [i]. val = TK_VAR = atoms [id]. refs [i]. value. type
\begin{array}{c} \text{316} \\ \text{316} \end{array} ? register_id2val(atoms[id].refs[i].value.val.id)
                                    : atoms [id]. refs [i]. value. val. f;
\text{assert}(0 \leq \text{atoms}[\text{id}].\text{refs}[i].\text{atom}&& atoms [id ]. refs [i]. atom < atoms_count );
```
 $\text{refs} \mid i \mid \text{atom} = \& \text{atoms} \mid \text{atoms} \mid i \mid \text{.} \text{refs} \mid i \mid \text{atom} \mid ;$ } 322 if  $(1 = id)$  {  $\begin{array}{c|c|c|c} \text{324} & \text{atoms} & \text{id} & \text{x} = \text{atoms} & \text{id} & \text{y} = 0; \end{array}$ atoms  $\lceil id \rceil$ . z = refs  $\lceil 0 \rceil$ . val;  $326$  return ; }  $328$  if  $(2 \equiv id)$  { atoms  $\left[ \text{id} \right]$ .  $x = \text{refs} \left[ 0 \right]$ . atom $\rightarrow$ x  $330 \text{ } + \text{refs [0].val} * \text{SIN.D}(\text{refs [1].val});$  $\label{eq:atoms} \begin{array}{lll} \mbox{atoms}\; [\; \mbox{id}\; ] \ .\ \mbox{y}\;=\; 0\,; \end{array}$ 332  $atoms [id].z = refs [0].atom->z +$  $(0 = \text{atoms} \text{ [ id ]}. \text{ refs } [0]. \text{ atom } ? \text{ 1 } : -1)*$  $r \, \text{e} \, \text{f} \, \text{s} \, \text{f} \, \text{0}$ ]. val  $* \, \text{COS} \, \text{D} \, \text{f} \, \text{e} \, \text{f} \, \text{s} \, \text{f} \, \text{1}$ ]. val  $);$  $336$  return ; } 338  $vector_t v1, v2, v3, v4;$ 340 vector (refs  $[1]$ . atom, refs  $[2]$ . atom,  $&v1$ );  $342$  vector (refs [1]. atom, refs [0]. atom,  $&0$ ;  $\begin{array}{c|c}\n\text{344} & \text{cross-product}(\&\text{v2}, \&\text{v1}, \&\text{v3});\n\end{array}$  $normalize(\&v3);$ 346  $\csc$  product  $(kv3, kv2, kv4);$  $348 \text{ normalize}(\& \text{v4});$  $\cos$  const vector<sub>-t</sub> v<sub>5</sub> = { .  $x = \text{COS.D}(\text{refs} [2].\text{val}) * v4.x + \text{SIN.D}(\text{refs} [2].\text{val}) * v3.x,$  $352 \mid y = \text{COS}.\text{D}(\text{refs} [2] . \text{val}) * v4. \text{y} + \text{SIN}.\text{D}(\text{refs} [2] . \text{val}) * v3. \text{y},$  $. z = \text{COS}(\text{refs [2], val}) * v4.z + \text{SIN}(\text{refs [2], val}) * v3.z$  $354$  };  $356 \text{ normalize}(\&\text{v2});$  $358$  const vector\_t v6 = { .  $x = SIM.D(refs [1].val) * v5.x - COS.D(refs [1].val) * v2.x,$ 360 . y = SIN\_D(refs [1]. val) \* v5.y - COS\_D(refs [1]. val) \* v2.y, .  $z = \text{SIN.D}(\text{refs } [1]. \text{val}) * v5. z - \text{COS.D}(\text{refs } [1]. \text{val}) * v2. z$  $362$  };  $\begin{array}{c|c|c|c|c|c} \text{atoms} & \text{atoms} & \text{id} & \text{x} = \text{refs} & 0 & \text{atom} \rightarrow \text{x} + \text{v6} & \text{x} * \text{refs} & 0 & \text{val}; \end{array}$ atoms  $\left[ id \right]$ . y = refs  $\left[ 0 \right]$ . atom- $\gt y$  + v6. y \* refs  $\left[ 0 \right]$ . val;  $_{366}$  atoms [id ]. z = refs [0]. atom->z + v6. z \* refs [0]. val; } 368 /∗∗

```
370 \parallel * Calculate cartesian coordinates and print them to output.
        * TODO: find a nice way to control output format from outside this function
372 ∗/
      void print_atoms (FILE *output)
374 \left\{ \right.static const char atom output fmt \begin{bmatrix} \end{bmatrix} = \frac{\sqrt{5} \tcdot \frac{\sqrt{5}}{1} \tcdot \frac{\sqrt{5}}{1} \cdot \frac{\sqrt{5}}{1} \cdot \frac{\sqrt{5}}{1} \cdot \frac{\sqrt{5}}{1} \cdot \frac{\sqrt{5}}{1} \cdot \frac{\sqrt{5}}{1} \cdot \frac{\sqrt{5}}{1} \cdot \frac{\sqrt{5}}{1} \cdot \frac{\sqrt{5}}{1} \cdot \frac{\sqrt{5}}{1} \cdot \frac{\sqrt{5}}{1} \cdot \frac{\sqrt{5}}{1} \cdot \frac{\sqrt{5376 // " object { %s translate \ll %f, %f, \ll } \n" // for povray
                    for (unsigned int i = 0; i < atoms_count; i+1) {
\inf (isnan(atoms[i].x)) {
                                                \text{assert}(\text{isnan}(\text{atoms}[i], y) \&\& \text{isnan}(\text{atoms}[i], z));\begin{array}{c} \text{380} \\ \text{1380} \end{array} rel2cart (i);
                                  }
\begin{array}{c|c}\n\text{382} & \text{for}\n\end{array} f p r in t f (output, atom_output_fmt,
                                                atoms [i]. name, atoms [i]. x, atoms [i]. y, atoms [i]. z );384 }
      }
                                        Listing 19 – zmat2cart.c
     \#include <* style="color: red;">xtdi@>asymptotic;">\text{with} \#include <* style="color: red;">xtdi@>asymptotic;">\text{with} \#include <* style="color: red;">xtdi@>asymptotic;">\text{with} \#include <* style="color: red;">xtdi@>asymptotic;">\text{with} \#include <* style="color: red;">xtdi@>asymptotic;">\text{with} \#include <* style="color: red;">xtdi@>asymptotic;">\text{with} \#include <* style="color: red;">xtdi@>asymptotic</math>\frac{1}{2} #include <stdlib .h> // EXIT_SUCCESS, NULL
     \#include \langle \text{string h} \rangle / \langle \text{strong (3)} \rangle4
     \#include "misc.h" // err()6 \#include "parser.h"
     #include " parser.h" \begin{array}{ll} \text{\#include "transfer.h"} \\ \text{\#include "lexer.h"} \end{array} // \begin{array}{ll} parse() \\ print\_atoms() \end{array}, on_reduce ()
  s \neqinclude "lexer.h"
      #include "var-register.h" // MAX_VARS_COUNT
 10
      /∗∗
 12 \mid * The z-matrice compiler that will output
       ∗ m ol e c ul e s in c a r t e s i a n c o o r d i n a t e s forma t .
 14 ∗/
      int main (int argc, char ** argv)
 16 \mid \{if (2 = \arg c \&\& 0 = \text{stromp}(\arg v[1], " -v") ) {
 18 printf ("%s by Adrien Kunysz and Sam Kyritsoglou \n"
                                              "built on %s"
      "\n"
 \gamma_{20} | \gamma_{\text{MAX\_VARS\_COUNT}} = \gamma_{\text{U}}" \n\wedge n""MAX_VAR_LEN = %u"" \n\lambda n".
 \arg v [0], __DATE__ " " __TIME__,
                                              MAX VARS COUNT, MAX VAR LEN ) ;
 <sup>24</sup> return EXIT_SUCCESS;
                    }
 26
                    FILE *input = \arg c > 1 ? fopen (\arg v[1], "r") : stdin;
 28 FILE *output = \arg c > 2 ? fopen (\arg v \mid 2], "w") : stdout;
                    if (NULL == input || NULL == output)
```
 $_{30}$  err ("Usage: %s [-v] [ZMAT\_FILE] [OUTPUT\_FILE]\n",  $\mathrm{argv}\left[0\right]);$  $\mathtt{parse}\left(\texttt{input}\;,\;\;\texttt{on\_reduce}\right);$  $\begin{array}{c|c} \text{32} & \text{print\_atoms(output)}; \end{array}$ return EXIT SUCCESS ; <sup>34</sup> }

#### <span id="page-60-1"></span><span id="page-60-0"></span>A.4 Fichiers non essentiels

```
Listing 20 – Makefile
```

```
# The syntax file to use for the shift-reduce table generation.
_2 SYNTAX FILE = zmat.syn
_4 \# The file to which we'll write and
   # from which we'll load the shift-reduce table.\begin{array}{c} \text{6} \# \text{It} \quad will \quad be \quad in \quad the \quad includes / \; directory \,. \end{array}SRT-FILE = srtable.h
8
   # The file to which we'll write and_{10} \# from which we'll load the optimised syntaxic
   # rules. It will be in the includes/ directory.
_{12} RULES FILE = rules \cdot h
_{14} # Add "-O3 -DNDEBUG" for production.
   # Add "-pg" for profiling.
16 \neq Add "-DMAX_VARS_COUNT=42" to change max variables count (default is 1024).
   CFLAGS \nightharpoonup = -g -Wall -std = c99 -Iinclude s18 | -DSYNTAX FILE='"../syntaxes/$(SYNTAX_FILE)"'
_{20} # the program to use to compile . dot files
   DOT = dot22
   # the dot output format to use_{24} DOT EXPORT = ps
26 \frac{\# \# \#}{\#}28 \# computer \ specific \ stiffif eq (gcc, \ (findstring \, gcc, \((CC)))30 CFLAGS += -W -p ed antic -fshort -enums
   e n d i f
32 \text{ ifeq } ( \text{icc } , \text{ $(findstring \text{icc } , \text{ $(CCC)$)} ) }CFLAGS += -Wcheck -Wbrief -no-gcc -fshort -enums_{34} endif
36 \# \# \#38 \# default target
   zm at 2c art :
40
   # extra rules_{42} | %. \{(DOTEXPORT):\ %. dot
             $ (DOT) −T$ (DOT EXPORT) −o $@ $<
44
   # FIXME: why doesn't this work?
\frac{46}{4\%}. dot: test/parser-test
```

```
\%. dot : \%48 . / test / parser-test $< $00
50 \# \, special \, targets \, for \, files \, shared \, between \, syntax \, analyze \, and \, parse \, respectively.srt -parser.o: CFLAGS += -DSRTFILE='"$(SRTFILE)"'
52 \; \text{str} + parser . o : srt . c includes \text{/}\ (SRT_FILE)
             % (COMPILE. c) -o srt-parser. o srt. c
54 srt −analyzer.o: CFLAGS += -USRT FILE -URULES FILE
   srt-analyzer.o: srt.c
56 \sqrt{\text{COMPLE}}. c) -0 srt-\text{analyzer}}. o srt. c
58 syntax−parser.o: CFLAGS += −DRULES_FILE='"$(RULES_FILE)"'
   syntax-parser .o: syntax .c includes / $ (RULES_FILE)
\sim 60 $ (COMPILE. c) −o syntax−parser. o syntax. c
   syntax-analyzer .o: CFLAGS += -USRT FILE -URULES FILE
62 syntax−a n al y z e r . o : syn t ax . c
             $ (COMPILE. c ) −o syntax−a n al y z e r . o syn t ax . c
64
   # files generated by the syntax analyzer
_{66} includes/$(SRT FILE): synalyze
             1, / synalyze includes /$(SRT FILE) includes /$(RULES FILE)
\frac{68}{10} includes/$(RULES_FILE): synalyze
             1, / synalyze includes /$(SRT FILE) includes /$(RULES FILE)
70
   # the syntax-analyzer\tau_2 synalyze: CFLAGS += -USRT FILE -URULES FILE
   synalyze: srt-analyzer.o syntax-analyzer.o
74
   # the compiler
76 \vert z \text{mat2cart}: LDFLAGS += -lm
   z\text{mat2cart}: CFLAGS += -D\text{RULES-FILE}="\$(\text{RULES-FILE})" ' -D\text{SRT-FILE}="\$(\text{SRT-FILE})" '
78 |zmat2cart: translater.o misc.o var-register.o \
                parser o syntax-parser o srt-parser o lexer o stack o
80
   \# \; \# define \; \; or \; \; not \; \; RULES\_FILE \; \; and \; \; SRT\_FILE \; \; for \; \; files \; \; \# including \; \; syntax.h \; \; or \; \; str.l.82 | parser .o: CFLAGS += −DRULES_FILE='"$(RULES_FILE)" ' -DSRT_FILE='"$(SRT_FILE)" '
   # not strictly needed for lexer.o but 'better safe than sorry
s_4 | lexer .o: CFLAGS += -DRULES_FILE='"$(RULES_FILE)"'
\frac{86}{100} translater.o: CFLAGS += -DRULES_FILE='"$(RULES_FILE)"' \
                                -DSRTFILE="$(SRTFILE)"'
88 translater.o: includes/$(RULES_FILE) includes/$(SRT_FILE)
90 \frac{1}{2} end of syntax analyzer/parser tricks
92 # test programs
   t est / stack-t est : stack .o misc .o
94
   test / lexer - test : LDFLAGS += -lm96 test / lexer -test : lexer .o misc .o var-register .o syntax-parser .o
```

```
test / rel2 cart-test : LDFLAGS += -lmt est / r e l 2 c a r t −t e st : translater . o misc . o var - r e g i st e r . o
100
   t est / var-register-test : LDFLAGS += −lm
102 test/var-register-test: var-register.o misc.o
_{104} test/parser-test : LDFLAGS += -lm
   test / parser-test: CFLAGS += -DRULES_FILE='"$(RULES_FILE)"' \
-DSRT_FILE='"\$(SR[FILE)"'
   test/parser-test: parser.o stack.o misc.o syntax-parser.o \
108 l exer.o s rt −parser.o var −r e gister.o
_{110} test/translater-test: LDFLAGS += -lm
   test / translater-test: CFLAGS += -DRULES-FILE='' $(RULES_FILE)"' \
-DSRT FILE='"\$(SRT FILE)"
   test / translater -test : parser .o stack .o misc .o syntax-parser .o \
114 lexer .o srt −parser .o var-register .o translater .o
116. PHONY: clean
   clean:
118 $(RM) * includes/* test/* *.o test/*-test core core.* \
                  includes/$(SRT_FILE) includes/$(RULES_FILE) synalyze
                       Listing 21 – test/stack-test.c
   \#include \; <\; stdlib.h> // \; rand(), \; srand()2 \#include clude <time .h> // time()\#\textbf{include } < \text{stdio.h}> \text{ // } print(f)\#include "stack.h" // push\_stack(), pop\_stack();
   \#include \langle misc .h> // xmalloc()
 6
   #define DEFAULT_SIZE_TEST 4242
 8
   typedef struct int<sub>-t</sub> {
\frac{1}{10} int data;
   \} int_t;
12
   static void mk_array_rand ( stack_head_t *stack, unsigned int *array, unsigned in
14 \mid \{for (unsigned int i = 0; i < *nb\_test; i + \frac{1}{3}\arg\left[i\right] = \text{rand}\left(j\right);stack\_push(\,stack, \, \&array[ \,1 \,]);
\begin{array}{lll} \text{18} \end{array} // printf ("stack-test\tmk_array_rand\t%u : %u\n", i, array [i]);
            }
20 printf ("stack-test\tmk_array_rand\t done\n");
   }
22
   static bool test_array_rand ( stack_head_t *stack, unsigned int *array, unsigned
24 {
            unsigned int *get:
```

```
_{26} bool error = false;
             for (unsigned int i = *nb_test -1; i > 0; i--) {
\text{get} = \text{stack\_pop}(\text{stack});if (* get != array[i]){
\begin{array}{c|c|c|c} \text{array} & \text{error} & = \text{true} \end{array};
                                  printf ("stack-test\ttest_array_rand_peek\t%u : %u\n"
32 \frac{1}{2} \frac{1}{\text{t}} \frac{1}{\text{t}}i, array[i], * get);
\left\{\begin{array}{ccc}34 & \end{array}\right\}}
36 return error;
   }
38
   static bool test_array_rand_peek (stack_head_t *stack, unsigned int *array, unsi
40 \mid \{unsigned int *get;
_{42} bool error = false;
             unsigned int rand_num;
_{44} for (unsigned int i = *nb_test -1; i > 0; i --) {
                       rand_num = rand()\% * nb\_test;_{46} |  get = stack_peek (stack, rand_num);
                        if (NULL = get) {
48 err ("stack-test\ttest_array_rand\t "
                                  "get NULL with rand_num = \sqrt[n]{u \cdot n}, rand_num);
50 }
                        if (*get := array[*nb_test - rand_number - 1])\begin{array}{c|c|c|c} \text{error} & = \text{true} \end{array};
                                  print f("stack-test\texttt{\_array\_rand}\t\tt\%u : %u\n"54 "\t\t get : %u\n" ,
                                  rand_num, array[*n$b_test - rand_number - 1], * get);56 }
             }
<sup>58</sup> return error;
   }
60int main (int argc, char * argv [])
62 \mid \{srand ( time (NULL) ); // init the seed
64
             unsigned int nb_test;
66 if (2 = \arg c)nb\_test = atoi(argv[1]);\begin{array}{c|c}\n\text{68} & \text{else}\n\end{array}nb\_test = DEFAULT\_SIZE\_TEST;70 printf ("stack-test\tUse default number of add to the stack"
                                 " : \sqrt[n]{u \cdot \ln \ln n}, nb\_test);
72 }
74 stack_head_t *stack = stack_mk();
             unsigned int array_test[nb_test];
```

```
76
                mk_array\_rand({stack, \&array\_text [0], \&sub\_test});
78 i f ( t e s t a r r a y r a n d p e e k ( s t ac k ,& a r r a y t e s t [ 0] ,& n b t e s t ) )
                           print f("stack-test\texttt{ERROR during peek test}\n");
\begin{array}{c|c}\n\text{so} & \text{else}\n\end{array}print f("stack-test\tt\to error during peek test\nt);
82
                \deg(P \text{ Test } stack\_peek() \setminus n'');\begin{array}{c|cc} 84 & // & \text{unsigned} & int & \text{rand\_num}; \end{array}unsigned int * get;86 // f o r ( un s igne d i n t i = 0 ; i < rand()% n b t e s t ; ++i ){
     \mathcal{U}/\mathcal{U} rand_num = rand()% nb_test;
 s\approx 1// \qquad \qquad delay('rand_number = \%u \;\;and\;\;",\;\;rand_number,get = stack_{peek}(stack, rand_{num});\begin{array}{c|c}\n\text{90} & \text{7}\n\end{array} // if (NULL == qet)
                                       err("Value return by stack_peek() get is NULL \n",
92 //
                           if (* get == array_test/nb_test-rand_number-1)}
\begin{array}{c|c|c|c|c} \mathfrak{so}(4) & \mathfrak{so}(4) & \mathfrak{so}(4) & \mathfrak{so}(4) & \mathfrak{so}(4) \ \mathfrak{so}(4) & \mathfrak{so}(4) & \mathfrak{so}(4) & \mathfrak{so}(4) & \mathfrak{so}(4) \ \mathfrak{so}(4) & \mathfrak{so}(4) & \mathfrak{so}(4) & \mathfrak{so}(4) & \mathfrak{so}(4) & \mathfrak{so}(4) \ \mathfrak{so}(4) & \mathfrak{so}(4) & \mathfrak{so}(4) & \mathfrak{so}(4) & \mathfrak{nb\_test -rand\_num - 1, * get ;96 // }
                           else {
98 // printf ("\tstack-test\t%u : PEEK KO : %u\n",
                                       nb\_test -rand\_num - 1, * get);100 // }
     // }
\inf ( test_array_rand ( stack, \& array_test [0], \& nb_test ))
                           print f("stack-test\texttt{ERROR during simple test}\n ;
104 else
                           print f("stack-test\thinspace\\times\thinspace\thinspace error \ during \ simple \ test\nn");
106
                mk_array\_rand(\text{stack}, \& \text{array\_test}[0], \& \text{nb\_test});108
                unsigned int discard_rand = rand(\frac{\%}{\%}nb_test;
110 printf ("stack-test\tDo Discart (remove \chiu)\n", discard_rand );
                unsigned int nb_test_after = nb_test;_{112} stack_discard (stack, discard_rand);
                nb\_test\_after -= discard_rand;
114
                if (test.array\_rand (stack, & array_test[0], & nb_test_after))116 printf ("stack-test\tERROR during discard test\n");
                else
118 printf ("stack-test\tNo error during discard test\n");
\begin{array}{c}\n\text{mk\_array\_rand}\left(\text{stack}, \& \text{array\_test}\left[0\right], \& \text{nb\_test}\right);\n\end{array}stacker{.}122 printf ("stack-test\tNo error during stack_free ()\n");
_{124} stack = stack_mk();
                unsigned int ∗tmp ;
```

```
65
```

```
_{126} for (unsigned int i = 0; i < nb_test; i++){
                       tmp = xmalloc(<b>sizeof</b>(*tmp));_{128} // debug ("malloc done\n");
                       *tmp = rand();_{130} // debug (" rand () done\n");
                       stack\_push(\,stack, \,tmp)\,;132 \frac{1}{2} // debug ("stack-test\t%u :%u\n", i, *tmp);
             }
_{134} // debug ("stack-test\t stack_remove()\n");
             stack\_remove(stack);136 printf ("stack-test\tNo error during stack_remove ()\n");
<sup>138</sup> return EXIT_SUCCESS;
    }
                       Listing 22 – test/var-register-test.c
   |\#include\>\langlestdlib.h>
 \frac{1}{2} #include <stdio.h>
   \#include \leq math . h>
   \#\text{include "miss.h"}#include "var -register.h"
 6
    /∗∗
 \vert * \text{ Only to avoid linking with } lever.o.∗/
_{10} unsigned int current line = 0;
_{12} int main (int argc, char **argy)
    \left\{ \right.\text{usingned int } \text{ids} \text{[argc]};double vals [argc];
_{16} for (int i = 0; i < argc; i++) {
                       ids[i] = register\_var(argv[i]);\begin{aligned} \text{register} = \text{tetval}(\text{ids}[\text{i}], \text{ (vals}[\text{i}]) = 13.37 + \text{i})); \end{aligned}}
20 for (int i = 0; i < argc; i++) {
                       unsigned int id = register_var(argv[i]);
\inf (id != ids [i])
                                 err ("id mismatch (\%s, \ %u, \ %u)\n\right) \nargv[i], ids[i], id);_{24} double val = register_id2val(ids[i]);
                       if (l \text{ is eq} ( val, 13.37 + i))26 err ("value mismatch % \mathcal{L}_{s}, \mathcal{L}_{s}, \mathcal{L}_{s}, \mathcal{L}_{s}, \mathcal{L}_{s}, \mathcal{L}_{s}, \mathcal{L}_{s}, \mathcal{L}_{s}, \mathcal{L}_{s}argv[i], vals[i], val);28 printf ("variable ok (\%s, \ \&u, \ \&f)\n\", argv [i], id, val);
             }
30 return EXIT_SUCCESS;
    }
                          Listing 23 – test/lexer-test.c
```
<span id="page-65-1"></span> $\#include$   $\lt$  stdlib .h> //  $EXIT_*$ 

```
\frac{1}{2} #include <stdio.h> // print(), stdin, stdout, FILE #include "misc.h" // err()\#include "misc.h"
   \#include "lexer.h" \frac{1}{2} next_symbol(), token_t, print_token()
\frac{1}{6} int main (int argc, char *argv [])
   \{\vert s \vert FILE *stream = argc < 2 ? stdin : fopen (argy [1], "r");
              if (NULL = stream)
10 err ("Usage: %s [filename]\n\lambdan", \arg(y[0]);
\frac{1}{2} lex_init (stream);
              \begin{split} \texttt{token\_t}\ \ \texttt{tk}\ =\ \{\ \ \texttt{.type}\ =\ \texttt{TK\_INPUT}\ \}\ ; \end{split}14
             do {
\frac{16}{16} l ex _n e x t ( & t k ) ;
                        print\_token(\text{stdout}, \&tk);\text{print}( \mathbf{u}^{\mathsf{m}});\} while (TK_INPUT != tk. type && S_INVALID != tk. type);
20
              if (SINVALID = tk. type)22 err ("Invalid token in input stream ?\n");
<sup>24</sup> return EXIT_SUCCESS:
    }
                          Listing 24 – test/parser-test.c
   |\text{#include } < \text{stdio.h}> // fopen(3), stdin, stdout
2 \#include \lt stdlib .h> // EXIT_SUCCESS
   \#include \space*{8.5ex}{{\times} 1.55} // assert (3)
 4
   #include "misc.h"<br>#include "parser.h"
#include "misc.h" // err()<br>
\#include "parser.h" // parse(), tree2dot()8 void on_reduction (const parse_tree_t *node)
   {
\begin{array}{c|c|c|c} \text{10} & \text{assert (NULL} & = \text{node}); \end{array}\begin{array}{c|c|c|c} \n & \text{static unsigned int round} = 0; \n\end{array}fprintf(stderr, "reduced to %s (\%u)\n\n",
\text{sym2str} (\text{node} \rightarrow \text{tok}. \text{type}), +\text{rcount});}
16
   int main (int argc, char **argv)
18 \mid \cdot \midFILE *input = \arg c >= 2 ? fopen (\arg v[1], "r") : stdin;
20 FILE *output = \arg c >= 3 ? fopen (\arg v[2], \neg w") : stdout;
              if (NULL == input || NULL == output)22 e r r ( "Usage: %s [ ZMAT_FILE ] [ OUTPUT_GRAPH ]\n" , argv [ 0 ] ) ;
              parse\_tree_t * price = parse(input, on\_reduction);\frac{1}{24} tree 2 d ot ( p tree, output );
```
 ${\tt free\_tree}$  (  ${\tt ptree}$  ) ; <sup>26</sup> return EXIT\_SUCCESS;  $\begin{array}{c} \begin{array}{c} \begin{array}{c} \end{array} \end{array} \end{array}$